# **QTMovie Class Reference**

QuickTime > Cocoa

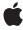

#### ď

Apple Inc. © 2009 Apple Inc. All rights reserved.

No part of this publication may be reproduced, stored in a retrieval system, or transmitted, in any form or by any means, mechanical, electronic, photocopying, recording, or otherwise, without prior written permission of Apple Inc., with the following exceptions: Any person is hereby authorized to store documentation on a single computer for personal use only and to print copies of documentation for personal use provided that the documentation contains Apple's copyright notice.

The Apple logo is a trademark of Apple Inc.

Use of the "keyboard" Apple logo (Option-Shift-K) for commercial purposes without the prior written consent of Apple may constitute trademark infringement and unfair competition in violation of federal and state laws.

No licenses, express or implied, are granted with respect to any of the technology described in this document. Apple retains all intellectual property rights associated with the technology described in this document. This document is intended to assist application developers to develop applications only for Apple-labeled computers.

Every effort has been made to ensure that the information in this document is accurate. Apple is not responsible for typographical errors.

Apple Inc. 1 Infinite Loop Cupertino, CA 95014 408-996-1010

.Mac is a registered service mark of Apple Inc.

Apple, the Apple logo, Cocoa, eMac, iChat, Mac, Mac OS, Quartz, and QuickTime are trademarks of Apple Inc., registered in the United States and other countries.

Aperture, Numbers, and Shuffle are trademarks of Apple Inc.

OpenGL is a registered trademark of Silicon Graphics, Inc.

Times is a registered trademark of Heidelberger Druckmaschinen AG, available from Linotype Library GmbH. Simultaneously published in the United States and Canada.

Even though Apple has reviewed this document, APPLE MAKES NO WARRANTY OR REPRESENTATION, EITHER EXPRESS OR IMPLIED, WITH RESPECT TO THIS DOCUMENT, ITS QUALITY, ACCURACY, MERCHANTABILITY, OR FITNESS FOR A PARTICULAR PURPOSE. AS A RESULT, THIS DOCUMENT IS PROVIDED "AS 15," AND YOU, THE READER, ARE ASSUMING THE ENTIRE RISK AS TO ITS QUALITY AND ACCURACY.

IN NO EVENT WILL APPLE BE LIABLE FOR DIRECT, INDIRECT, SPECIAL, INCIDENTAL, OR CONSEQUENTIAL DAMAGES RESULTING FROM ANY DEFECT OR INACCURACY IN THIS DOCUMENT, even if advised of the possibility of such damages.

THE WARRANTY AND REMEDIES SET FORTH ABOVE ARE EXCLUSIVE AND IN LIEU OF ALL OTHERS, ORAL OR WRITTEN, EXPRESS OR IMPLIED. No Apple dealer, agent, or employee is authorized to make any modification, extension, or addition to this warranty.

Some states do not allow the exclusion or limitation of implied warranties or liability for incidental or consequential damages, so the above limitation or exclusion may not apply to you. This warranty gives you specific legal rights, and you may also have other rights which vary from state to state.

## **Contents**

### **QTMovie Class Reference** 7

```
Overview 7
Tasks 8
  Determining If a Movie Can Be Initialized 8
  Getting a List of Supported File Types 8
  Creating a Movie 8
  Controlling Movie Playback 9
  Managing Threaded Operations of Movie Objects 9
  Initializing a QTMovie 10
  Getting Information About a Movie and Its Chapters 10
  Inspecting Movie Properties 11
  Managing QTMovie Idling States 11
  Setting QTMovie Properties 11
  Setting Movie Attributes 11
  Supporting Aperture Modes 12
  Getting and Setting Selection Times 12
  Getting Movie Tracks 12
  Getting Movie Images 12
  Storing Movie Data 12
  Editing a Movie 13
  Saving a Movie 13
  Getting QTMovie Primitives 14
  Getting and Setting QTMovie Delegates 14
Class Methods 14
  canInitWithDataReference: 14
  canInitWithFile: 14
  canInitWithPasteboard: 15
  canInitWithURL: 15
  enterQTKitOnThread 15
  enterQTKitOnThreadDisablingThreadSafetyProtection 16
  exitQTKitOnThread 16
  movie 16
  movieFileTypes: 17
  movieNamed:error: 18
  movieTypesWithOptions: 18
  movieUnfilteredFileTypes 18
  movieUnfilteredPasteboardTypes 19
  movieWithAttributes:error: 19
  movieWithData:error: 21
  movieWithDataReference:error: 21
  movieWithFile:error: 21
```

```
movieWithPasteboard:error: 22
  movieWithQuickTimeMovie:disposeWhenDone:error: 22
  movieWithURL:error: 23
Instance Methods 23
  addChapters 23
  addlmage:forDuration:withAttributes: 24
  appendSelectionFromMovie: 24
  attachToCurrentThread 25
  attributeForKey: 25
  autoplay 25
  canUpdateMovieFile 26
  chapterCount 26
  chapterIndexForTime: 27
  chapters 27
  currentFrameImage 27
  currentTime 27
  delegate 28
  deleteSegment: 28
  detachFromCurrentThread 28
  duration 29
  framelmageAtTime: 29
  frameImageAtTime:withAttributes:error: 29
  generateApertureModeDimensions 30
  gotoBeginning 30
  gotoEnd 31
  gotoNextSelectionPoint 31
  gotoPosterFrame 31
  gotoPreviousSelectionPoint 31
  hasChapters 32
  initToWritableData:error: 32
  initToWritableDataReference:error: 32
  initToWritableFile:error: 33
  initWithAttributes:error: 33
  initWithData:error: 35
  initWithDataReference:error: 35
  initWithFile:error: 35
  initWithMovie:timeRange:error: 36
  initWithPasteboard:error: 36
  initWithQuickTimeMovie:disposeWhenDone:error: 36
  initWithURL:error: 37
  insertEmptySegmentAt: 37
  insertSegmentOfMovie:fromRange:scaledToRange: 38
  insertSegmentOfMovie:timeRange:atTime: 38
  isldling 38
  movieAttributes 39
  movieFormatRepresentation 39
```

```
movieWithTimeRange:error: 39
  muted 40
  play 40
  posterlmage 40
  quickTimeMovie 40
  quickTimeMovieController 41
  rate 41
  removeApertureModeDimensions 42
  removeChapters 42
  replaceSelectionWithSelectionFromMovie: 42
  scaleSegment:newDuration: 42
  selectionDuration 43
  selectionEnd 43
  selectionStart 43
  setAttribute:forKey: 43
  setCurrentTime: 44
  setDelegate: 44
  setIdling: 44
  setMovieAttributes: 45
  setMuted: 45
  setRate: 45
  setSelection: 46
  setVolume: 46
  startTimeOfChapter: 46
  stepBackward 47
  stepForward 47
  stop 47
  tracks 47
  tracksOfMediaType: 48
  updateMovieFile 48
  volume 49
  writeToFile:withAttributes: 49
  writeToFile:withAttributes:error: 49
Delegate Methods 50
  externalMovie: 50
  movie:linkToURL: 50
  movie:shouldContinueOperation:withPhase:atPercent:withAttributes: 51
  movieShouldTask: 51
Constants 52
Notifications 58
  QTMovieApertureModeDidChangeNotification 58
  QTMovieChapterDidChangeNotification 58
  QTMovieChapterListDidChangeNotification 58
  QTMovieCloseWindowRequestNotification 59
  QTMovieDidEndNotification 59
  QTMovieEditabilityDidChangeNotification 59
```

| QTM | lovie | Edited | dNot | ificati | on | 59 |
|-----|-------|--------|------|---------|----|----|
|     |       |        |      |         |    |    |

QTMovieEnterFullScreenRequestNotification 60

QTMovieExitFullScreenRequestNotification 60

QTMovieLoadStateDidChangeNotification 60

QTMovieLoopModeDidChangeNotification 60

QTMovieMessageStringPostedNotification 60

QTMovieRateDidChangeNotification 61

QTMovieSelectionDidChangeNotification 61

QTMovieSizeDidChangeNotification 61

QTMovieStatusStringPostedNotification 61

QTMovieTimeDidChangeNotification 62

QTMovieVolumeDidChangeNotification 62

### **Document Revision History 63**

### Index 65

## **QTMovie Class Reference**

Inherits from NSObject
Conforms to NSCoding

**NSCopying** 

NSObject (NSObject)

Framework /System/Library/Frameworks/QTKit.framework

**Availability** Available in Mac OS X v10.4 and later.

**Declared in** QTMovie.h

Related sample code QTAudioExtractionPanel

QTKitCreateMovie QTKitPlayer QTKitTimeCode QTMetadataEditor

## Overview

The QTMovie class represents both a QuickTime movie and a movie controller. A movie is a collection of playable and editable media content. It describes the sources and types of the media in that collection and their spatial and temporal organization. These collections may be used for presentation (such as playback on the screen) or for the organization of media for processing (such as composition and transcoding to a different compression type). The collection may be as simple as a single file that plays at its natural size for its intrinsic duration, or it may be very complex (with multiple sources of content, rich composition rules, interactivity, and a variety of contingencies).

Just as a QuickTime movie contains a set of tracks, each of which defines the type, the segments, and the ordering of the media data it presents, a QTMovie object is associated with instances of the QTTrack class. In turn, a QTTrack object is associated with a single QTMedia object.

A QTMovie object can be initialized from a file, from a resource specified by a URL, from a block of memory, from a pasteboard, or from an existing QuickTime movie.

Once a QTMovie object has been initialized, it will typically be used in combination with a QTMovieView for playback.

An exception, QTMovieUneditableException, is raised whenever the client attempts to directly or indirectly edit a QTMovie object that is not currently set as editable (for instance, by calling appendSelectionFromMovie: on an uneditable movie).

## **Tasks**

## Determining If a Movie Can Be Initialized

```
+ canInitWithFile: (page 14)
```

Returns YES if the contents of the specified file can be used to initialize a QTMovie object.

```
+ canInitWithURL: (page 15)
```

Returns YES if the contents of the specified URL can be used to initialize a QTMovie object.

```
+ canInitWithPasteboard: (page 15)
```

Returns YES if the contents of the specified pasteboard can be used to initialize a QTMovie object.

+ canInitWithDataReference: (page 14)

Returns YES if the specified data reference can be used to initialize a QTMovie object.

- initWithPasteboard:error: (page 36)

Initializes a QTMovie object with the contents of the pasteboard specified by pasteboard.

### **Getting a List of Supported File Types**

```
+ movieFileTypes: (page 17)
```

Returns an array of file types that can be opened as QuickTime movies.

+ movieTypesWithOptions: (page 18)

Returns an array of UTIs that QuickTime can open.

+ movieUnfilteredFileTypes (page 18)

Returns an array of file types that can be used to initialize a QTMovie object.

+ movieUnfilteredPasteboardTypes (page 19)

Returns an array of pasteboard types that can be used to initialize a QTMovie object.

## **Creating a Movie**

```
+ movie (page 16)
```

Creates an empty QTMovie object.

```
+ movieNamed:error: (page 18)
```

Creates a QTMovie object initialized with the data from the QuickTime movie of the specified name in the application's bundle.

```
+ movieWithData:error: (page 21)
```

Creates a QTMovie object initialized with the data specified by data.

```
+ movieWithURL:error: (page 23)
```

Creates a QTMovie object initialized with the data in the URL specified by url.

```
+ movieWithPasteboard:error: (page 22)
```

Creates a QTMovie object initialized with the contents of the pasteboard specified by pasteboard.

```
+ movieWithFile:error: (page 21)
```

Creates a QTMovie object initialized with the data in the file specified by the name fileName.

```
+ movieWithDataReference:error: (page 21)
```

Creates a QTMovie object intitalized with the data specified by the data reference dataReference.

+ movieWithQuickTimeMovie:disposeWhenDone:error: (page 22)

Creates a QTMovie object initialized with the data from an existing QuickTime movie movie.

+ movieWithAttributes:error: (page 19)

Creates a QTMovie object initialized with the attributes specified in attributes.

### **Controlling Movie Playback**

- autoplay (page 25)

Sets a movie to start playing when a sufficient amount of media data is available.

- play (page 40)

Plays the movie.

stop (page 47)

Stops the movie playing.

- gotoBeginning (page 30)

Repositions the play position to the beginning of the movie.

gotoEnd (page 31)

Repositions the play position to the end of the movie.

gotoNextSelectionPoint (page 31)

Repositions the movie to the next selection point.

gotoPreviousSelectionPoint (page 31)

Repositions the movie to the previous selection point.

gotoPosterFrame (page 31)

Repositions the play position to the movie's poster time.

- setCurrentTime: (page 44)

Sets the movie's current time setting to time.

- stepForward (page 47)

Sets the movie forward a single frame.

- stepBackward (page 47)

Sets the movie backward a single frame.

## **Managing Threaded Operations of Movie Objects**

+ enterQTKitOnThread (page 15)

Performs any QuickTime-specific initialization for the current (non-main) thread; must be paired with a call to exitQTKitOnThread.

+ enterQTKitOnThreadDisablingThreadSafetyProtection (page 16)

Performs any QuickTime-specific initialization for the current (non-main) thread, allowing non-threadsafe components; must be paired with a call to exitQTKitOnThread.

+ exitQTKitOnThread (page 16)

Performs any QuickTime-specific shut-down for the current (non-main) thread; must be paired with a call to enterQTKitOnThread or enterQTKitOnThreadDisablingThreadSafetyProtection.

Tasks 9

attachToCurrentThread (page 25)

Attaches the receiver to the current thread; returns YES if successful, NO otherwise.

detachFromCurrentThread (page 28)

Detaches the receiver from the current thread; returns YES if successful, NO otherwise.

### Initializing a QTMovie

- initWithFile:error: (page 35)

Initializes a QTMovie object with the data in the file specified by the name fileName.

- initWithURL:error: (page 37)

Initializes a QTMovie object with the data in the URL specified by url.

- initWithData:error: (page 35)

Initializes a QTMovie object with the data specified by data.

- initWithDataReference:error: (page 35)

Initializes a QTMovie object with the data reference setting specified by dataReference.

- initWithMovie:timeRange:error: (page 36)

Initializes a QTMovie object with some or all of the data from an existing QTMovie object movie.

- initWithQuickTimeMovie:disposeWhenDone:error: (page 36)

Initializes a QTMovie object with the data from an existing QuickTime movie movie.

- initWithAttributes:error: (page 33)

Initializes a QTMovie object with the attributes specified in attributes.

## **Getting Information About a Movie and Its Chapters**

- hasChapters (page 32)

Returns YES if the receiver has chapters, NO otherwise.

- chapterCount (page 26)

Returns the number of chapters in the receiver, or 0 if there are no chapters.

- chapters (page 27)

Returns an NSArray containing information about the chapters in the receiver.

addChapters (page 23)

Adds chapters to the receiver using the information specified in the chapters array.

- removeChapters (page 42)

Removes any existing chapters from the receiver.

- startTimeOfChapter: (page 46)

Returns a QTTime structure that is the start time of the chapter having the specified 0-based index in the list of chapters.

- chapterIndexForTime: (page 27)

Returns the 0-based index of the chapter that contains the specified movie time.

### **Inspecting Movie Properties**

```
- duration (page 29)
```

Returns the duration of a QTMovie object as a structure of type QTTime.

currentTime (page 27)

Returns the current time of a QTMovie object as a structure of type QTTime.

- rate (page 41)

Returns the current rate of a QTMovie object.

- volume (page 49)

Returns the movie's volume as a scalar value of type float.

- muted (page 40)

Returns the movie's mute setting.

- movieWithTimeRange:error: (page 39)

Returns a QTMovie object whose data is the data in the specified time range.

- attributeForKey: (page 25)

Returns the current value of the movie attribute <code>attributeKey.</code>

- movieAttributes (page 39)

Returns a dictionary containing the current values of all defined movie attributes.

### **Managing QTMovie Idling States**

```
- setIdling: (page 44)
```

Sets the movie to idle YES or not to idle NO.

- is Idling (page 38)

Returns the current idling state of a QTMovie object.

## **Setting QTMovie Properties**

```
- setRate: (page 45)
```

Sets the movie's rate to rate.

- setVolume: (page 46)

Sets the movie's volume to volume.

- setMuted: (page 45)

Sets the movie's mute setting to mute.

## **Setting Movie Attributes**

```
- setAttribute:forKey: (page 43)
```

Set the movie attribute attributeKey to the value specified by the value parameter.

- setMovieAttributes: (page 45)

Set the movie attributes using the key-value pairs specified in the dictionary attributes.

asks 11

### **Supporting Aperture Modes**

generateApertureModeDimensions (page 30)

Adds information to a QTMovie needed to support aperture modes for tracks created with applications and/or versions of QuickTime that did not support aperture mode dimensions.

removeApertureModeDimensions (page 42)

Removes aperture mode dimension information from a movie's tracks.

### **Getting and Setting Selection Times**

- selectionStart (page 43)

Returns the start time of the movie's current selection as a QTTime structure.

selectionEnd (page 43)

Returns the end point of the movie's current selection as a QTTime structure.

- selectionDuration (page 43)

Returns the duration of the movie's current selection as a QTTime structure.

- setSelection: (page 46)

Sets the movie's selection to selection.

## **Getting Movie Tracks**

- tracks (page 47)

Returns an array of QTTrack objects associated with the receiver.

tracksOfMediaType: (page 48)

Returns an array of tracks with the specified media type.

## **Getting Movie Images**

posterImage (page 40)

Returns an NSImage for the poster frame of a QTMovie.

currentFrameImage (page 27)

Returns an NSImage for the frame at the current time in a QTMovie.

- frameImageAtTime: (page 29)

Returns an NSImage for the frame at the time time in a QTMovie.

- frameImageAtTime:withAttributes:error: (page 29)

Returns an NSImage\*, CIImage\*, CGImageRef, CVPixelBufferRef, or CVOpenGLTextureRef for the movie image at the specified time

## **Storing Movie Data**

initToWritableDataReference:error: (page 32)

Creates a new storage container at the location specified by dataReference and returns a QTMovie object that has that container as its default data reference.

```
- initToWritableFile:error: (page 33)
```

Useful for directly passing filenames and data objects. The QTMovie returned by this method is editable.

- initToWritableData:error: (page 32)

Useful for directly passing filenames and data objects. The QTMovie returned by this method is editable.

- movieFormatRepresentation (page 39)

Returns the movie's data in an NSData object.

- writeToFile:withAttributes: (page 49)

Returns YES if the movie file was successfully created and NO otherwise.

- writeToFile:withAttributes:error: (page 49)

Returns an NSError object if an error occurs and if errorPtr is non-NULL.

### **Editing a Movie**

replaceSelectionWithSelectionFromMovie: (page 42)

Replaces the current selection in a QTMovie with the current selection in movie.

- appendSelectionFromMovie: (page 24)

Appends to a QTMovie the current selection in movie.

- insertSegmentOfMovie:timeRange:atTime: (page 38)

Inserts into a QTMovie at time time the selection in movie delimited by the time range range.

- insertSegmentOfMovie:fromRange:scaledToRange: (page 38)

Inserts the specified segment from the movie into the receiver, scaled to the range dstRange.

- insertEmptySegmentAt: (page 37)

inserts into a QTMovie an empty segment delimited by the range range.

- deleteSegment: (page 28)

Deletes from a QTMovie the segment delimited by segment.

- scaleSegment:newDuration: (page 42)

Scales the QTMovie segment delimited by the segment segment so that it will have the new duration newDuration.

- addImage:forDuration:withAttributes: (page 24)

Adds an image for the specified duration to the receiver, using attributes specified in the attributes dictionary.

## Saving a Movie

- canUpdateMovieFile (page 26)

Indicates whether a movie file can be updated with changes made to the movie object.

updateMovieFile (page 48)

Updates the movie file of a QTMovie.

āsks 13

### **Getting QTMovie Primitives**

quickTimeMovie (page 40)

Returns the QuickTime movie associated with a QTMovie object.

- quickTimeMovieController (page 41)

Returns the QuickTime movie controller associated with a QTMovie object.

### Getting and Setting QTMovie Delegates

- delegate (page 28)

Returns the delegate of a QTMovie object.

- setDelegate: (page 44)

Sets the movie's delegate to delegate.

- external Movie: (page 50) delegate method

This method is called, if implemented by a QTMovie delegate object, when an external movie needs to be found (usually for a wired action targeted at an external movie).

- movieShouldTask: (page 51) delegate method

If a QTMovie object has a delegate and that delegate implements this method, that method will be called before QTKit performs the standard idle processing on a movie.

- movie:shouldContinueOperation:withPhase:atPercent:withAttributes: (page 51) delegate
method

If implemented, this method is called periodically during lengthy operations (such as exporting a movie).

- movie:linkToURL: (page 50) delegate method

Called to handle the mcAction mcActionLinkToURL.

## Class Methods

### canInitWithDataReference:

Returns YES if the specified data reference can be used to initialize a QTMovie object.

+ (BOOL)canInitWithDataReference:(QTDataReference\*)dataReference

### **Availability**

Available in Mac OS X v10.3 and later.

### **Declared In**

QTMovie.h

### canInitWithFile:

Returns YES if the contents of the specified file can be used to initialize a QTMovie object.

+ (BOOL)canInitWithFile:(NSString \*)fileName

### **Availability**

Available in Mac OS X v10.3 and later.

### **Related Sample Code**

QTAudioExtractionPanel QTKitAdvancedDocument

 ${\tt QTKitFrameStepper}$ 

QTKitImport

QTKitPlayer

### **Declared In**

QTMovie.h

### canInitWithPasteboard:

Returns YES if the contents of the specified pasteboard can be used to initialize a QTMovie object.

+ (BOOL)canInitWithPasteboard:(NSPasteboard \*)pasteboard

### **Availability**

Available in Mac OS X v10.3 and later.

### **Declared In**

QTMovie.h

### canInitWithURL:

Returns YES if the contents of the specified URL can be used to initialize a QTMovie object.

+ (BOOL)canInitWithURL:(NSURL \*)url

### **Availability**

Available in Mac OS X v10.3 and later.

### **Declared In**

QTMovie.h

### enterQTKitOnThread

Performs any QuickTime-specific initialization for the current (non-main) thread; must be paired with a call to exitQTKitOnThread.

+ (void)enterQTKitOnThread

### **Availability**

Mac OS X v10.5 and later.

### **Declared In**

QTMovie.h

Class Methods 15

## enter QTK it On Thread Disabling Thread Safety Protection

Performs any QuickTime-specific initialization for the current (non-main) thread, allowing non-threadsafe components; must be paired with a call to exitQTKitOnThread.

+ (void)enterQTKitOnThreadDisablingThreadSafetyProtection

### **Availability**

Mac OS X v10.5 and later.

### **Related Sample Code**

QTKitThreadedExport

### **Declared In**

QTMovie.h

### exitQTKitOnThread

Performs any QuickTime-specific shut-down for the current (non-main) thread; must be paired with a call to enterQTKitOnThread or enterQTKitOnThreadDisablingThreadSafetyProtection.

+ (void)exitQTKitOnThread

### **Availability**

Mac OS X v10.5 and later.

### **Related Sample Code**

QTKitThreadedExport

### **Declared In**

QTMovie.h

### movie

Creates an empty QTMovie object.

+ (id)movie

### **Availability**

Available in Mac OS X v10.3 and later.

### **Related Sample Code**

QTAudioExtractionPanel

QTKitImport

QTKitMovieShuffler

QTKitPlayer

### **Declared In**

QTMovie.h

## movieFileTypes:

Returns an array of file types that can be opened as QuickTime movies.

```
+ (NSArray *)movieFileTypes:(QTMovieTypeOptions) types
```

#### Discussion

Passing zero as the options parameter returns an array of all the common file types that QuickTime can open in place on the current system. This array includes the file type .mov and .mqv, and any files types that can be opened using a movie importer that does not need to write data into a new file while performing the import. This array excludes any file types for still images and any file types that require an aggressive movie importer (for instance, the movie importer for text files). The following values can be used to include some or all of the file types that are normally excluded:

```
enum {
    QTIncludeStillImageTypes = 1 << 0,
    QTIncludeTranslatableTypes = 1 << 1,
    QTIncludeAggressiveTypes = 1 << 2,
    QTIncludeCommonTypes = 0,
    QTIncludeAllTypes = 0xffff
} QTMovieFileTypeOptions;</pre>
```

| Constants                                                                                | Description                                                                                                    |
|------------------------------------------------------------------------------------------|----------------------------------------------------------------------------------------------------|
| QTIncludeStillImageTypes Available in Mac OS X v10.3 and later.                          | This value adds to the array all file types for still images that can be opened using a graphics importer.                                                                                   |
| QTIncludeTranslatableTypes Available in Mac OS X v10.3 and later. Declared in QTMovie.h. | This value adds to the array all file types for files that can be opened using a movie importer but for which a new file must be created.                                                    |
| QTIncludeAggressiveTypes Available in Mac OS X v10.3 and later. Declared in QTMovie.h.   | This value adds to the array all file types for files that can be opened using a movie importer but that are not commonly used in connection with movies (for instance, text or HTML files). |
| QTIncludeCommonTypes Available in Mac OS X v10.3 and later. Declared in QTMovie.h.       | This value adds to the array all common file types that QuickTime can open in place on the current system.                                                                                   |
| QTIncludeAllTypes Available in Mac OS X v10.3 and later. Declared in QTMovie.h.          | This value adds to the array all file types that QuickTime can open on the current system, using any available movie or graphics importer.                                                   |

### **Related Sample Code**

LiveVideoMixer2 LiveVideoMixer3

Class Methods 17

### QTKitAdvancedDocument

### **Declared In**

QTMovie.h

### movieNamed:error:

Creates a QTMovie object initialized with the data from the QuickTime movie of the specified name in the application's bundle.

```
+ (id)movieNamed:(NSString *)name
error:(NSError **)errorPtr
```

#### Discussion

If a QTMovie object cannot be created, an NSError object is returned in the location pointed to by *errorPtr*. Pass NIL if you do not want an NSError object returned.

### **Availability**

Available in Mac OS X v10.3 and later.

### **Related Sample Code**

**CALayerEssentials** 

### **Declared In**

OTMovie.h

## movieTypesWithOptions:

Returns an array of UTIs that QuickTime can open.

```
+ (NSArray *)movieTypesWithOptions:(QTMovieFileTypeOptions) types
```

### Discussion

This method gets an array of NSString objects that specify the uniform type identifiers (UTIs) for types of files that QuickTime can open. The types parameter is interpreted just like the types parameter to + (NSArray \*)movieFileTypes:(QTMovieFileTypeOptions)types.

### **Availability**

Available in Mac OS X v10.5 and later.

### **Declared In**

QTMovie.h

## movie Unfiltered File Types

Returns an array of file types that can be used to initialize a QTMovie object.

```
+ (NSArray *)movieUnfilteredFileTypes
```

### **Availability**

Available in Mac OS X v10.3 and later.

### **Related Sample Code**

QTCorelmage 101

QTCoreVideo103

QTCoreVideo202

QTKitMovieFrameImage

QTKitMovieShuffler

### **Declared In**

OTMovie.h

## movie Unfiltered Pasteboard Types

Returns an array of pasteboard types that can be used to initialize a QTMovie object.

+ (NSArray \*)movieUnfilteredPasteboardTypes

### **Availability**

Available in Mac OS X v10.3 and later.

### **Declared In**

QTMovie.h

### movieWithAttributes:error:

Creates a QTMovie object initialized with the attributes specified in attributes.

```
+ (id)movieWithAttributes:(NSDictionary *)attributes
error:(NSError **)errorPtr
```

#### Discussion

If a QTMovie object cannot be created, an NSError object is returned in the location pointed to by *errorPtr*. Pass NIL if you do not want an NSError object returned.

A new QTMovie object is created using the specified attributes. There are three types of attributes that can be included in this dictionary:

- Attributes that specify the location of the movie data
- Attributes that specify how the movie is to be instantiated
- Attributes that specify playback characteristics of the movie or other properties of the QTMovie object

The following is a list of the keys that specify the location of the movie data; at least one of these must occur in the dictionary. If more than one occurs, the first one in the dictionary is used.

| Attribute                | Description                                                                           |
|--------------------------|---------------------------------------------------------------------------------------|
| QTMovieFileNameAttribute | The file name string of a QTMovie object; the value for this key is of type NSString. |
| QTMovieURLAttribute      | The URL of a QTMovie object; the value for this key is of type NSURL.                 |

Class Methods 19

| Attribute                     | Description                                                                                        |
|-------------------------------|----------------------------------------------------------------------------------------------------|
| QTMovieDataReferenceAttribute | The data reference of a QTMovie object; the value for this key is of type QTDataReference.         |
| QTMoviePasteboardAttribute    | The pasteboard representation of a QTMovie object; the value for this key is of type NSPasteboard. |
| QTMovieDataAttribute          | The data representation of a QTMovie object; the value for this key is of type NSData.             |

The following is a list of the keys that specify movie instantiation options; none of these keys is required. If a key is missing, the specified default value is used.

| Attribute                                  | Description                                                                                                    |
|--------------------------------------------|----------------------------------------------------------------------------------------------------|
| QTMovieFileOffset-<br>Attribute            | The file offset of a QTMovie. The value for this key is of type NSNumber, which is interpreted as a long long. The default is 0.                                                                                                    |
| QTMovieResolveData-<br>RefsAttribute       | The resolved data reference of a QTMovie. The value for this key is of type NSNumber, which is interpreted as a BOOL. Default: YES. If NO, QTMovie makes no attempt to resolve any external data references in a movie file.                                                                                                    |
| QTMovieAskUnresolved-<br>DataRefsAttribute | The asked unresolved data reference setting of a QTMovie. The value for this key is of type NSNumber, which is interpreted as a BOOL. Default: YES. If YES, QTMovie may display a dialog box prompting the user to help resolve any unresolved external data references in a movie file.                                                                                                    |
| QTMovieOpenAsync-<br>OKAttribute           | The allowed synchronization opening setting of a QTMovie. The value for this key is of type NSNumber, which is interpreted as a BOOL. Default: YES. If YES, the initialization method returns immediately with a non-nil QTMovie object; however, the movie data might not all be loaded yet, so you may need to check the movie load state before performing certain operations on the movie. If NO, the movie data is loaded synchronously; when the initialization method returns with a non-nil QTMovie object, its data is completely loaded. |

The following is a list of the new keys that specify movie playback characteristics or other properties of the QTMovie object; most other existing movie attributes can be included as well.

| Attribute                      | Description                                                                                                    |
|--------------------------------|----------------------------------------------------------------------------------------------------|
| QTMovieAutoAlternatesAttribute | The auto-alternate setting of a QTMovie object. The value for this key is of type NSNumber, interpreted as a B00L. |
| QTMovieIsActiveAttribute       | The active setting; the value for this key is of type NSNumber, interpreted as a BOOL.                             |
| QTMovieDelegateAttribute       | The delegate for a QTMovie object. The value for this key is of type NSObject.                                     |

### **Availability**

Available in Mac OS X v10.3 and later.

### **Declared In**

QTMovie.h

### movieWithData:error:

Creates a QTMovie object initialized with the data specified by data.

```
+ (id)movieWithData:(NSData *)data
error:(NSError **)errorPtr
```

### Discussion

If a QTMovie object cannot be created, an NSError object is returned in the location pointed to by errorPtr. Pass NIL if you do not want an NSError object returned.

### **Availability**

Available in Mac OS X v10.3 and later.

### **Related Sample Code**

QTKitCreateMovie QTKitFrameStepper QTKitImport

### **Declared In**

QTMovie.h

### movieWithDataReference:error:

Creates a QTMovie object intitalized with the data specified by the data reference dataReference.

```
+ (id)movieWithDataReference:(QTDataReference *)dataReference
error:(NSError **)errorPtr
```

### Discussion

If a QTMovie object cannot be created, an NSError object is returned in the location pointed to by errorPtr. Pass NIL if you do not want an NSError object returned.

### **Availability**

Available in Mac OS X v10.3 and later.

### **Declared In**

QTMovie.h

### movieWithFile:error:

Creates a QTMovie object initialized with the data in the file specified by the name fileName.

```
+ (id)movieWithFile:(NSString *)fileName
error:(NSError **)errorPtr
```

### Discussion

The fileName is assumed to be a full path name for a file.

Class Methods 21

If a QTMovie object cannot be created, an NSError object is returned in the location pointed to by *errorPtr*. Pass NIL if you do not want an NSError object returned.

### **Availability**

Available in Mac OS X v10.3 and later.

### **Related Sample Code**

QTAudioExtractionPanel

OTKitCommandLine

QTKitMovieFrameImage

QTKitPlayer

SillyFrequencyLevels

### Declared In

QTMovie.h

### movieWithPasteboard:error:

Creates a QTMovie object initialized with the contents of the pasteboard specified by pasteboard.

```
+ (id)movieWithPasteboard:(NSPasteboard *)pasteboard error:(NSError **)errorPtr
```

#### Discussion

These contents can be a QuickTime movie (of type Movie), a file path, or data of type QTMoviePasteboardType.

If a QTMovie object cannot be created, an NSError object is returned in the location pointed to by *errorPtr*. Pass NIL if you do not want an NSError object returned.

### Availability

Available in Mac OS X v10.3 and later.

### **Declared In**

QTMovie.h

## movieWithQuickTimeMovie:disposeWhenDone:error:

Creates a QTMovie object initialized with the data from an existing QuickTime movie movie.

```
+ (id)movieWithQuickTimeMovie:(Movie)movie
disposeWhenDone:(BOOL)dispose
error:(NSError **)errorPtr
```

### Discussion

The dispose parameter (a B00L) indicates whether the QTKit should call <code>DisposeMovie</code> on the specified movie when the QTMovie object is deallocated. Passing YES effectively transfers "ownership" of the Movie to the QTKit. (Note that most applications will probably want to pass YES; passing N0 means that the application wants to call <code>DisposeMovie</code> itself, perhaps so that it can operate on a Movie after it has been disassociated with a QTMovie object.)

If a QTMovie object cannot be created, an NSError object is returned in the location pointed to by errorPtr. Pass NIL if you do not want an NSError object returned.

Note that command-line tools that pass N0 for the disposeWhenDone parameter must make sure to release the active autorelease pool before calling DisposeMovie on the specified QuickTime movie. Failure to do this may result in a crash. Tools that need to call DisposeMovie before releasing the main autorelease pool can create another autorelease pool associated with the movie.

### **Availability**

Available in Mac OS X v10.3 and later. Not available to 64-bit applications.

### **Related Sample Code**

OTKitCreateMovie

### **Declared In**

QTMovie.h

### movieWithURL:error:

Creates a QTMovie object initialized with the data in the URL specified by ur1.

```
+ (id)movieWithURL:(NSURL *)url
   error:(NSError **)errorPtr
```

### Discussion

If a QTMovie object cannot be created, an NSError object is returned in the location pointed to by errorPtr. Pass NIL if you do not want an NSError object returned.

### Availability

Available in Mac OS X v10.3 and later.

### **Related Sample Code**

**OTAudioExtractionPanel** 

QTKitCreateMovie

QTKitFrameStepper

QTKitPlayer

QTMetadataEditor

### **Declared In**

QTMovie.h

## **Instance Methods**

## addChapters

Adds chapters to the receiver using the information specified in the chapters array.

Instance Methods

23

```
- (void)addChapters:(NSArray *)chapters
withAttributes:(NSDictionary *)attributes
error:(NSError **)errorPtr
```

#### Discussion

Each array element is an NSDictionary containing key-value pairs. Currently two keys are defined for this dictionary, QTMovieChapterName and QTMovieChapterStartTime. The value for the QTMovieChapterName key is an NSString object that is the chapter name. The value for the QTMovieChapterStartTime key is an NSValue object that wraps a QTTime structure that indicates the start time of the chapter. The receiving QTMovie object must be editable or an exception will be raised.

The attributes dictionary specifies additional attributes for the chapters. Currently only one key is recognized for this dictionary, QTMovieChapterTargetTrackAttribute, which specifies the QTTrack in the receiver that is the target of the chapters; if none is specified, this method uses first video track in movie. If no video track is in the movie, this method uses the first audio track in the movie. If no audio track is in the movie, this method uses the first track in the movie. If an error occurs and errorPtr is non-NULL, then an NSError object is returned in that location.

### **Availability**

Mac OS X v10.5 and later.

### addImage:forDuration:withAttributes:

Adds an image for the specified duration to the receiver, using attributes specified in the attributes dictionary.

```
- (void)addImage:(NSImage *)image
forDuration:(QTTime)duration
withAttributes:(NSDictionary *)attributes
```

### Discussion

Keys in the dictionary can be <code>QTAddImageCodecType</code> to select a codec type and <code>QTAddImageCodecQuality</code> to select a quality. Qualities are expected to be specified as NSNumbers, using the codec values like <code>codecNormalQuality</code>. (See ImageCompression.h for the complete list.) The attributes dictionary can also contain a value for the <code>QTTrackTimeScaleAttribute</code> key, which is used as the time scale of the new track, should one need to be created. The default time scale for a new track is 600.

### **Availability**

Available in Mac OS X v10.3 and later.

### **Related Sample Code**

WritableFileDemo

#### Declared In

QTMovie.h

## appendSelectionFromMovie:

Appends to a QTMovie the current selection in movie.

- (void)appendSelectionFromMovie:(id)movie

### Discussion

If the movie is not editable, this method raises an exception.

### **Availability**

Available in Mac OS X v10.3 and later.

### **Declared In**

QTMovie.h

### attachToCurrentThread

Attaches the receiver to the current thread; returns YES if successful, NO otherwise.

- (BOOL)attachToCurrentThread

### **Availability**

Mac OS X v10.5 and later.

### **Related Sample Code**

QTKitThreadedExport

### **Declared In**

QTMovie.h

## attributeForKey:

Returns the current value of the movie attribute attributeKey.

- (id)attributeForKey:(NSString \*)attributeKey

### Discussion

A list of supported movie attributes and their acceptable values can be found in the "Constants" (page 52) section.

### **Availability**

Available in Mac OS X v10.3 and later.

### **Related Sample Code**

QTCoreVideo201

QTKitAdvancedDocument

QTKitFrameStepper

QTKitMovieShuffler

QTKitTimeCode

### **Declared In**

QTMovie.h

## autoplay

Sets a movie to start playing when a sufficient amount of media data is available.

- (void)autoplay

Instance Methods

25

#### Discussion

The autoplay method configures a QTMovie object to begin playing as soon as enough data is available that the playback can continue uninterrupted to the end of the movie. This is most useful for movies being loaded from a remote URL or from an extremely slow local device. For movies stored on most local devices, this method has the same effect as the -[QTMovie play] method.

### **Availability**

Available in Mac OS X v10.5 and later.

### **Declared In**

QTMovie.h

### canUpdateMovieFile

Indicates whether a movie file can be updated with changes made to the movie object.

- (BOOL)canUpdateMovieFile

### Discussion

This method returns NO if any of the following conditions are true:

- The movie is not associated with a file.
- The movie is not savable (has 'nsav' user data set to 1).
- The movie file is not writable.
- The movie file does not contain a movie atom (indicating that the movie was imported from a non-movie format).

Otherwise, the method returns YES.

Using this method, an application can check first to see if the movie file can be updated; if not, it can prompt the user for a new name and location of a file in which to save the updated movie.

### **Availability**

Available in Mac OS X v10.3 and later.

### **Declared In**

QTMovie.h

## chapterCount

Returns the number of chapters in the receiver, or 0 if there are no chapters.

- (NSInteger)chapterCount

### **Availability**

Mac OS X v10.5 and later.

### **Declared In**

QTMovie.h

## chapterIndexForTime:

Returns the 0-based index of the chapter that contains the specified movie time.

- (NSInteger)chapterIndexForTime:(QTTime)time

### **Availability**

Mac OS X v10.5 and later.

### **Declared In**

QTMovie.h

## chapters

Returns an NSArray containing information about the chapters in the receiver.

- (NSArray \*)chapters

#### Discussion

Each array element is an NSDictionary containing key-value pairs. Currently two keys are defined for this dictionary, QTMovieChapterName and QTMovieChapterStartTime. The value for the QTMovieChapterName key is an NSString object that is the chapter name. The value for the QTMovieChapterStartTime key is an NSValue object that wraps a QTTime structure that indicates the start time of the chapter.

### **Availability**

Mac OS X v10.5 and later.

### **Declared In**

QTMovie.h

## currentFrameImage

Returns an NSImage for the frame at the current time in a QTMovie.

- (NSImage \*)currentFrameImage

### **Availability**

Available in Mac OS X v10.3 and later.

### See Also

```
- frameImageAtTime: (page 29)
```

- posterImage (page 40)

### **Declared In**

QTMovie.h

### currentTime

Returns the current time of a QTMovie object as a structure of type QTTime.

- (QTTime)currentTime

Instance Methods 2009-01-07 | © 2009 Apple Inc. All Rights Reserved.

### **Availability**

Available in Mac OS X v10.3 and later.

### **Declared In**

QTMovie.h

### delegate

Returns the delegate of a QTMovie object.

- (id)delegate

### **Availability**

Available in Mac OS X v10.3 and later.

### **Declared In**

QTMovie.h

### deleteSegment:

Deletes from a QTMovie the segment delimited by segment.

- (void)deleteSegment:(QTTimeRange)segment

### Discussion

If the movie is not editable, this method raises an exception.

### **Availability**

Available in Mac OS X v10.3 and later.

### **Related Sample Code**

QTKitCommandLine

### **Declared In**

QTMovie.h

### detachFromCurrentThread

Detaches the receiver from the current thread; returns YES if successful, NO otherwise.

- (BOOL)detachFromCurrentThread

### Discussion

These methods allow applications to manage QTMovie objects on non-main threads. Before any QTKit operations can be performed on a secondary thread, either <code>enterQTKitOnThread</code> or <code>enterQTKitOnThreadDisablingThreadSafetyProtection</code> must be called, and <code>exitQTKitOnThread</code> must be called before exiting the thread. A QTMovie object can be migrated from one thread to another by first calling <code>detachFromCurrentThread</code> on the first thread and then <code>attachToCurrentThread</code> on the second thread.

### **Availability**

Mac OS X v10.5 and later.

### **Related Sample Code**

QTKitThreadedExport

### **Declared In**

QTMovie.h

### duration

Returns the duration of a QTMovie object as a structure of type QTTime.

- (QTTime)duration

### **Availability**

Available in Mac OS X v10.3 and later.

### **Related Sample Code**

QTKitCreateMovie QTKitMovieShuffler QTKitTimeCode

### **Declared In**

OTMovie.h

## frameImageAtTime:

Returns an NSImage for the frame at the time time in a QTMovie.

```
- (NSImage *)frameImageAtTime:(QTTime) time
```

### **Availability**

Available in Mac OS X v10.3 and later.

### See Also

- currentFrameImage (page 27)
- posterImage (page 40)

### **Declared In**

QTMovie.h

## frame Image At Time: with Attributes: error:

Returns an NSImage\*, CIImage\*, CGImageRef, CVPixelBufferRef, or CVOpenGLTextureRef for the movie image at the specified time

```
- (void *)frameImageAtTime:(QTTime)time
  withAttributes:(NSDictionary *)attributes
  error:(NSError **)errorPtr
```

### Discussion

if an error occurs and the desired type of image cannot be created, then this returns nil and sets errorPtr to an NSError \* describing the error. The dictionary of attributes can contain these keys:

Instance Methods 29

- QTMovieFrameImageSize
- QTMovieFrameImageType
- QTMovieFrameImageRepresentationsType
- QTMovieFrameImageOpenGLContext
- QTMovieFrameImagePixelFormat
- QTMovieFrameImageInterlaced
- QTMovieFrameImageHighQuality
- QTMovieFrameImageSingleField

**Note:** All images returned by this method are autoreleased objects and must be retained by the caller if they are to be accessed outside of the current run loop cycle.

### **Availability**

Available in Mac OS X v10.5 and later.

### **Declared In**

QTMovie.h

## generate Aperture Mode Dimensions

Adds information to a QTMovie needed to support aperture modes for tracks created with applications and/or versions of QuickTime that did not support aperture mode dimensions.

- (void)generateApertureModeDimensions

### Discussion

If the image descriptions in video tracks lack tags describing clean aperture and pixel aspect ratio information, the media data is scanned to see if the correct values can be divined and attached. Then the aperture mode dimensions are calculated and set. Afterwards, the QTTrackHasApertureModeDimensionsAttribute property will be set to YES for those tracks. Tracks that do not support aperture modes are not changed.

### **Availability**

Available in Mac OS X v10.3 and later.

### **Declared In**

QTMovie.h

## gotoBeginning

Repositions the play position to the beginning of the movie.

- (void)gotoBeginning

### Discussion

If the movie is playing, the movie continues playing from the new position.

### **Availability**

Available in Mac OS X v10.3 and later.

### **Declared In**

QTMovie.h

### gotoEnd

Repositions the play position to the end of the movie.

- (void)gotoEnd

### Discussion

If the movie is playing in one of the looping modes, the movie continues playing accordingly; otherwise, play stops.

### **Availability**

Available in Mac OS X v10.3 and later.

### **Declared In**

QTMovie.h

### gotoNextSelectionPoint

Repositions the movie to the next selection point.

- (void)gotoNextSelectionPoint

### **Availability**

Available in Mac OS X v10.3 and later.

### **Declared In**

OTMovie.h

## gotoPosterFrame

Repositions the play position to the movie's poster time.

- (void)gotoPosterFrame

#### Discussion

If no poster time is defined, the movie jumps to the beginning. If the movie is playing, the movie continues playing from the new position.

## gotoPreviousSelectionPoint

Repositions the movie to the previous selection point.

- (void)gotoPreviousSelectionPoint

Instance Methods 31

### **Availability**

Available in Mac OS X v10.3 and later.

### **Declared In**

QTMovie.h

## hasChapters

Returns YES if the receiver has chapters, NO otherwise.

- (BOOL)hasChapters

### **Availability**

Mac OS X v10.5 and later.

### **Declared In**

QTMovie.h

### initToWritableData:error:

Useful for directly passing filenames and data objects. The QTMovie returned by this method is editable.

```
- (id)initToWritableData:(NSMutableData *)data
    error:(NSError **)errorPtr
```

### Discussion

These methods—initToWritableDataReference:error:, initToWritableFile:error: and initToWritableData:error:—create an empty, writable storage container to which media data can be added (for example, using the QTMovie addImage method). The methods return QTMovie objects associated with those containers.

### **Availability**

Available in Mac OS X v10.5 and later.

### **Declared In**

QTMovie.h

### initToWritableDataReference:error:

Creates a new storage container at the location specified by dataReference and returns a QTMovie object that has that container as its default data reference.

```
- (id)initToWritableDataReference:(QTDataReference *)dataReference
error:(NSError **)errorPtr
```

### **Availability**

Available in Mac OS X v10.5 and later.

### **Declared In**

QTMovie.h

### initToWritableFile:error:

Useful for directly passing filenames and data objects. The QTMovie returned by this method is editable.

```
- (id)initToWritableFile:(NSString *)filename
error:(NSError **)errorPtr
```

### **Availability**

Available in Mac OS X v10.5 and later.

### **Related Sample Code**

QTKitCreateMovie WritableFileDemo

#### **Declared In**

QTMovie.h

### initWithAttributes:error:

Initializes a QTMovie object with the attributes specified in attributes.

```
- (id)initWithAttributes:(NSDictionary *)attributes
error:(NSError **)errorPtr
```

#### Discussion

If a QTMovie object cannot be created, an NSError object is returned in the location pointed to by errorPtr. Pass NIL if you do not want an NSError object returned.

A new QTMovie object is created using the specified attributes. There are three types of attributes that can be included in this dictionary:

- Attributes that specify the location of the movie data
- Attributes that specify how the movie is to be instantiated
- Attributes that specify playback characteristics of the movie or other properties of the QTMovie object

The following is a list of the keys that specify the location of the movie data; at least one of these must occur in the dictionary. If more than one occurs, the first one in the dictionary is used.

| Attribute                     | Description                                                                                |
|-------------------------------|--------------------------------------------------------------------------------------------|
| QTMovieFileNameAttribute      | The file name string of a QTMovie object; the value for this key is of type NSString.      |
| QTMovieURLAttribute           | The URL of a QTMovie object; the value for this key is of type NSURL.                      |
| QTMovieDataReferenceAttribute | The data reference of a QTMovie object; the value for this key is of type QTDataReference. |
| QTMoviePasteboardAttribute    | The pasteboard of a QTMovie object; the value for this key is of type NSPasteboard.        |

| Attribute            | Description                                                             |
|----------------------|-------------------------------------------------------------------------|
| QTMovieDataAttribute | The data of a QTMovie object; the value for this key is of type NSData. |

The following is a list of the keys that specify movie instantiation options; none of these keys is required. If a key is missing, the specified default value is used.

| Attribute                                  | Description                                                                                                    |  |
|--------------------------------------------|----------------------------------------------------------------------------------------------------|--|
| QTMovieFileOffsetAttribute                 | The file offset of a QTMovie. The value for this key is of type NSNumber, which is interpreted as a long long. The default is 0.            |  |
| QTMovieResolveData-<br>RefsAttribute       | The resolved data reference setting of a QTMovie. The value for this key is of type NSNumber, which is interpreted as a BOOL. Default: YES. |  |
| QTMovieAskUnresolved-<br>DataRefsAttribute | The asked unresolved data reference of a QTMovie. The value for this key is of type NSNumber, which is interpreted as a BOOL. Default: YES. |  |
| QTMovieOpenAsyncOKAttribute                | The opened synchronization of a QTMovie. The value for this key is of type NSNumber, which is interpreted as a BOOL. Default: YES.          |  |

The following is a list of the new keys that specify movie playback characteristics or other properties of the QTMovie object; most other existing movie attributes can be included as well.

| Attribute                                 | Description                                                                                                    |
|-------------------------------------------|----------------------------------------------------------------------------------------------------|
| QTMovieAuto-<br>AlternatesAttribute       | The auto-alternate of a QTMovie object. The value for this key is of type NSNumber, interpreted as a BOOL.                                                                                                    |
| QTMovieIsActiveAttribute                  | The active setting; the value for this key is of type <code>NSNumber</code> , interpreted as a <code>BOOL</code> .                                                                                                    |
| QTMovieDontInteract-<br>WithUserAttribute | When set in a dictionary passed to movieWithAttributes or initWithAttributes, this prevents QuickTime from interacting with the user during movie initialization. The value for this key is of type NSNumber, interpreted as a BOOL. |
| QTMovieDelegateAttribute                  | The delegate for a QTMovie object. The value for this key is of type NSObject.                                                                                                    |

### **Availability**

Available in Mac OS X v10.3 and later.

### **Related Sample Code**

QTKitAdvancedDocument

### **Declared In**

QTMovie.h

### initWithData:error:

Initializes a QTMovie object with the data specified by data.

```
- (id)initWithData:(NSData *)data
error:(NSError **)errorPtr
```

#### Discussion

If a QTMovie object cannot be created, an NSError object is returned in the location pointed to by *errorPtr*. Pass NIL if you do not want an NSError object returned.

### Availability

Available in Mac OS X v10.3 and later.

### **Declared In**

OTMovie.h

### initWithDataReference:error:

Initializes a QTMovie object with the data reference setting specified by dataReference.

```
- (id)initWithDataReference:(QTDataReference *)dataReference
error:(NSError **)errorPtr
```

#### Discussion

If a QTMovie object cannot be created, an NSError object is returned in the location pointed to by *errorPtr*. Pass NIL if you do not want an NSError object returned.

### **Availability**

Available in Mac OS X v10.3 and later.

### **Declared In**

QTMovie.h

### initWithFile:error:

Initializes a QTMovie object with the data in the file specified by the name fileName.

```
- (id)initWithFile:(NSString *)fileName
error:(NSError **)errorPtr
```

### Discussion

The fileName is assumed to be a full path name for a file. If a QTMovie object cannot be created, an NSError object is returned in the location pointed to by errorPtr. Pass NIL if you do not want an NSError object returned.

Note that alias files should not be passed into this method; the client application is responsible for resolving aliases before handing them to QTKit methods.

### **Availability**

Available in Mac OS X v10.3 and later.

### **Related Sample Code**

QTCorelmage101

QTKitButtonTester QTKitMovieShuffler QTQuartzPlayer ViewController

### **Declared In**

QTMovie.h

### initWithMovie:timeRange:error:

Initializes a QTMovie object with some or all of the data from an existing QTMovie object movie.

```
- (id)initWithMovie:(QTMovie *)movie
    timeRange:(QTTimeRange)range
    error:(NSError **)errorPtr
```

### Discussion

The section of data used is delimited by the range range. If a QTMovie object cannot be created, an NSError object is returned in the location pointed to by errorPtr. Pass NIL if you do not want an NSError object returned.

### **Availability**

Available in Mac OS X v10.3 and later.

### **Declared In**

QTMovie.h

### initWithPasteboard:error:

Initializes a QTMovie object with the contents of the pasteboard specified by pasteboard.

```
- (id)initWithPasteboard:(NSPasteboard *)pasteboard
error:(NSError **)errorPtr
```

### Discussion

These contents can be a QuickTime movie (of type Movie), a file path, or data of type QTMoviePasteBoardType. If a QTMovie object cannot be created, an NSError object is returned in the location pointed to by *errorPtr*. Pass NIL if you do not want an NSError object returned.

### **Availability**

Available in Mac OS X v10.3 and later.

### **Declared In**

QTMovie.h

## initWithQuickTimeMovie:disposeWhenDone:error:

Initializes a QTMovie object with the data from an existing QuickTime movie movie.

```
- (id)initWithQuickTimeMovie:(Movie)movie
disposeWhenDone:(BOOL)dispose
error:(NSError **)errorPtr
```

#### Discussion

This is the designated initializer for the QTMovie class. The <code>dispose</code> parameter (a <code>B00L</code>) indicates whether the QTKit should call <code>DisposeMovie</code> on the specified movie when the QTMovie object is deallocated. Passing YES effectively transfers "ownership" of the Movie to the QTKit. (Note that most applications will probably want to pass YES; passing <code>NO</code> means that the application wants to call <code>DisposeMovie</code> itself, perhaps so that it can operate on a Movie after it has been disassociated from a QTMovie object.)

If a QTMovie object cannot be created, an NSError object is returned in the location pointed to by errorPtr. Pass NIL if you do not want an NSError object returned.

#### **Availability**

Available in Mac OS X v10.3 and later. Not available to 64-bit applications.

#### **Declared In**

OTMovie.h

# initWithURL:error:

Initializes a QTMovie object with the data in the URL specified by url.

```
- (id)initWithURL:(NSURL *)url
error:(NSError **)errorPtr
```

#### Discussion

If a QTMovie object cannot be created, an NSError object is returned in the location pointed to by errorPtr. Pass NIL if you do not want an NSError object returned.

#### **Availability**

Available in Mac OS X v10.3 and later.

# **Related Sample Code**

QTKitFrameStepper

## **Declared In**

QTMovie.h

# insertEmptySegmentAt:

inserts into a QTMovie an empty segment delimited by the range range.

```
- (void)insertEmptySegmentAt:(QTTimeRange)range
```

# Discussion

If the movie is not editable, this method raises an exception.

#### **Availability**

Available in Mac OS X v10.3 and later.

#### **Declared In**

QTMovie.h

# insertSegmentOfMovie:fromRange:scaledToRange:

Inserts the specified segment from the movie into the receiver, scaled to the range dstRange.

```
- (void)insertSegmentOfMovie:(QTMovie *)movie
fromRange:(QTTimeRange)srcRange
scaledToRange:(QTTimeRange)dstRange
```

#### Discussion

This is essentially an Add Scaled operation on a movie. If the movie is not editable, this method raises an exception.

## **Availability**

Available in Mac OS X v10.3 and later.

## **Declared In**

OTMovie.h

# insertSegmentOfMovie:timeRange:atTime:

Inserts into a QTMovie at time time time the selection in movie delimited by the time range range.

```
- (void)insertSegmentOfMovie:(QTMovie *)movie
    timeRange:(QTTimeRange)range
    atTime:(QTTime)time
```

#### Discussion

If the movie is not editable, this method raises an exception.

## Availability

Available in Mac OS X v10.3 and later.

#### **Related Sample Code**

QTKitMovieShuffler

#### **Declared In**

QTMovie.h

# isIdling

Returns the current idling state of a QTMovie object.

```
- (BOOL)isIdling
```

#### Discussion

This method allows you to manage the idling state of a QTMovie object, that is, whether it is being tasked. Note that movies attached to a background thread should not be idled; if they are idled, unexpected behavior can result.

# **Availability**

Available in Mac OS X v10.5 and later.

#### **Declared In**

QTMovie.h

# movieAttributes

Returns a dictionary containing the current values of all defined movie attributes.

- (NSDictionary \*)movieAttributes

#### Discussion

A list of supported movie attributes and their acceptable values can be found in the "Constants" (page 52) section.

## **Availability**

Available in Mac OS X v10.3 and later.

#### **Declared In**

QTMovie.h

# movieFormatRepresentation

Returns the movie's data in an NSData object.

- (NSData \*)movieFormatRepresentation

# **Availability**

Available in Mac OS X v10.3 and later.

#### See Also

- writeToFile:withAttributes: (page 49)

# **Related Sample Code**

QTMetadataEditor

## **Declared In**

QTMovie.h

# movieWithTimeRange:error:

Returns a QTMovie object whose data is the data in the specified time range.

```
- (id)movieWithTimeRange:(QTTimeRange)range
    error:(NSError **)errorPtr
```

#### Discussion

If a QTMovie object cannot be created, an NSError object is returned in the location pointed to by *errorPtr*. Pass NIL if you do not want an NSError object returned.

## **Availability**

Available in Mac OS X v10.3 and later.

# **Declared In**

QTMovie.h

Instance Methods 2009-01-07 | © 2009 Apple Inc. All Rights Reserved.

# muted

Returns the movie's mute setting.

- (BOOL)muted

# **Availability**

Available in Mac OS X v10.3 and later.

## **Declared In**

QTMovie.h

# play

Plays the movie.

- (void)play

# **Availability**

Available in Mac OS X v10.3 and later.

# **Related Sample Code**

TrackFormatDemo

VideoViewer

## **Declared In**

QTMovie.h

# posterImage

Returns an NSImage for the poster frame of a QTMovie.

- (NSImage \*)posterImage

## **Availability**

Available in Mac OS X v10.3 and later.

#### See Also

- currentFrameImage (page 27),
- frameImageAtTime: (page 29)

# **Related Sample Code**

QTKitMovieShuffler

# **Declared In**

QTMovie.h

# quickTimeMovie

Returns the QuickTime movie associated with a QTMovie object.

- (Movie)quickTimeMovie

# **Availability**

Available in Mac OS X v10.3 and later.

Not available to 64-bit applications.

#### See Also

- quickTimeMovieController (page 41)

# **Related Sample Code**

QTCoreVideo103

QTCoreVideo201

QTCoreVideo202

QTKitTimeCode

VideoViewer

## **Declared In**

QTMovie.h

# quickTimeMovieController

Returns the QuickTime movie controller associated with a QTMovie object.

- (MovieController)quickTimeMovieController

# **Availability**

Available in Mac OS X v10.3 and later. Not available to 64-bit applications.

## See Also

- quickTimeMovie (page 40)

# **Related Sample Code**

QTKitMovieShuffler

# **Declared In**

OTMovie.h

# rate

Returns the current rate of a QTMovie object.

- (float)rate

# **Availability**

Available in Mac OS X v10.3 and later.

# **Related Sample Code**

QTKitMovieShuffler

#### **Declared In**

QTMovie.h

Instance Methods 2009-01-07 | © 2009 Apple Inc. All Rights Reserved.

# removeApertureModeDimensions

Removes aperture mode dimension information from a movie's tracks.

- (void)removeApertureModeDimensions

#### Discussion

This method does not attempt to modify sample descriptions, so it may not completely reverse the effects of generateApertureModeDimensions. It sets the QTMovieHasApertureModeDimensionsAttribute property to NO.

# **Availability**

Available in Mac OS X v10.3 and later.

#### **Declared In**

OTMovie.h

# removeChapters

Removes any existing chapters from the receiver.

- (BOOL)removeChapters

#### Discussion

Returns YES if either the receiver had no chapters or the chapters were successfully removed from the receiver. Returns NO if the chapters could not for some reason be removed from the receiver. The receiving QTMovie object must be editable or an exception will be raised.

## **Availability**

Mac OS X v10.5 and later.

## **Declared In**

OTMovie.h

# replace Selection With Selection From Movie:

Replaces the current selection in a QTMovie with the current selection in movie.

- (void)replaceSelectionWithSelectionFromMovie:(id)movie

#### Discussion

If the movie is not editable, this method raises an exception.

## **Availability**

Available in Mac OS X v10.3 and later.

#### **Declared In**

QTMovie.h

# scaleSegment:newDuration:

Scales the QTMovie segment delimited by the segment segment so that it will have the new duration newDuration.

- (void)scaleSegment:(QTTimeRange)segment newDuration:(QTTime)newDuration

#### Discussion

If the movie is not editable, this method raises an exception.

#### **Availability**

Available in Mac OS X v10.3 and later.

## **Declared In**

QTMovie.h

# selectionDuration

Returns the duration of the movie's current selection as a QTTime structure.

- (OTTime)selectionDuration

#### **Availability**

Available in Mac OS X v10.3 and later.

#### **Declared In**

QTMovie.h

# selectionEnd

Returns the end point of the movie's current selection as a QTTime structure.

- (QTTime)selectionEnd

# **Availability**

Available in Mac OS X v10.3 and later.

# **Declared In**

QTMovie.h

# selectionStart

Returns the start time of the movie's current selection as a QTTime structure.

- (QTTime)selectionStart

# **Availability**

Available in Mac OS X v10.3 and later.

#### **Declared In**

OTMovie.h

# setAttribute:forKey:

Set the movie attribute <code>attributeKey</code> to the value specified by the <code>value</code> parameter.

43

Instance Methods

```
- (void)setAttribute:(id)value
    forKey:(NS String *)attributeKey
```

#### Discussion

A list of supported movie attributes and their acceptable values can be found in the "Constants" (page 52) section.

# **Availability**

Available in Mac OS X v10.3 and later.

# **Related Sample Code**

OTCoreVideo103

QTCoreVideo202

QTKitCommandLine

QTKitMovieShuffler

ViewController

#### **Declared In**

QTMovie.h

# setCurrentTime:

Sets the movie's current time setting to time.

```
- (void)setCurrentTime:(QTTime) time
```

# **Availability**

Available in Mac OS X v10.3 and later.

# **Declared In**

QTMovie.h

# setDelegate:

Sets the movie's delegate to delegate.

```
- (void)setDelegate:(id)delegate
```

# **Availability**

Available in Mac OS X v10.3 and later.

# **Related Sample Code**

QTKitProgressTester

# **Declared In**

QTMovie.h

# setIdling:

Sets the movie to idle YES or not to idle NO.

- (void)setIdling:(B00L)state

#### Discussion

This method allows you to manage the idling state of a QTMovie object, that is, whether it is being tasked. Note that movies attached to a background thread should not be idled; if they are idled, unexpected behavior can result.

# **Availability**

Available in Mac OS X v10.5 and later.

#### **Declared In**

QTMovie.h

# setMovieAttributes:

Set the movie attributes using the key-value pairs specified in the dictionary attributes.

- (void)setMovieAttributes:(NSDictionary \*)attributes

#### Discussion

A list of supported movie attributes and their acceptable values can be found in the "Constants" (page 52) section.

# **Availability**

Available in Mac OS X v10.3 and later.

## **Declared In**

QTMovie.h

# setMuted:

Sets the movie's mute setting to mute.

- (void)setMuted:(BOOL) mute

# Discussion

Note that this does not affect the volume.

#### **Availability**

Available in Mac OS X v10.3 and later.

# **Declared In**

QTMovie.h

# setRate:

Sets the movie's rate to rate.

- (void)setRate:(float)rate

#### Discussion

For instance, 0.0 is stop, 1.0 is playback at normal speed, 2.0 is twice normal speed, and so on.

Instance Methods 45

# **Availability**

Available in Mac OS X v10.3 and later.

# **Related Sample Code**

QTCoreVideo102

QTCoreVideo103

QTCoreVideo201

QTCoreVideo202

QTCoreVideo301

#### **Declared In**

QTMovie.h

# setSelection:

Sets the movie's selection to selection.

- (void)setSelection:(QTTimeRange)selection

## **Availability**

Available in Mac OS X v10.3 and later.

#### **Declared In**

QTMovie.h

# setVolume:

Sets the movie's volume to volume.

- (void)setVolume:(float)volume

#### Discussion

Note that this does not affect the movie's stored settings.

# Availability

Available in Mac OS X v10.3 and later.

#### **Declared In**

QTMovie.h

# startTimeOfChapter:

Returns a QTTime structure that is the start time of the chapter having the specified 0-based index in the list of chapters.

- (QTTime)startTimeOfChapter:(NSInteger)chapterIndex

# **Availability**

Mac OS X v10.5 and later.

## **Declared In**

QTMovie.h

# stepBackward

Sets the movie backward a single frame.

- (void)stepBackward

# **Availability**

Available in Mac OS X v10.3 and later.

## **Declared In**

QTMovie.h

# stepForward

Sets the movie forward a single frame.

- (void)stepForward

# **Availability**

Available in Mac OS X v10.3 and later.

## **Declared In**

QTMovie.h

# stop

Stops the movie playing.

- (void)stop

# **Availability**

Available in Mac OS X v10.3 and later.

# **Related Sample Code**

QTAudioExtractionPanel QTKitMovieShuffler QTKitPlayer

## **Declared In**

QTMovie.h

# tracks

Returns an array of QTTrack objects associated with the receiver.

- (NSArray \*)tracks

# **Availability**

Available in Mac OS X v10.3 and later.

# **Related Sample Code**

QTMetadataEditor

TrackFormatDemo

#### **Declared In**

QTMovie.h

# tracksOfMediaType:

Returns an array of tracks with the specified media type.

- (NSArray \*)tracksOfMediaType:(NSString \*)type

#### Discussion

The type parameter should be one of the media types defined by constants in QTMedia.h beginning with "QTMediaType", for instance, QTMediaTypeVideo.

#### **Availability**

Available in Mac OS X v10.3 and later.

# **Related Sample Code**

QTKitTimeCode

#### **Declared In**

QTMovie.h

# updateMovieFile

Updates the movie file of a QTMovie.

- (BOOL)updateMovieFile

# Discussion

Returns YES if the update succeeds and NO otherwise.

# **Availability**

Available in Mac OS X v10.3 and later.

# **Related Sample Code**

QTKitCommandLine

QTMetadataEditor

WritableFileDemo

## **Declared In**

QTMovie.h

# volume

Returns the movie's volume as a scalar value of type float.

```
- (float)volume
```

#### Discussion

The valid range is 0.0 to 1.0.

# **Availability**

Available in Mac OS X v10.3 and later.

#### **Declared In**

QTMovie.h

# writeToFile:withAttributes:

Returns YES if the movie file was successfully created and NO otherwise.

```
- (BOOL)writeToFile:(NSString *)fileNamewithAttributes :(NSDictionary *)attributes
```

#### Discussion

This method returns YES if the movie file was successfully created and NO otherwise. NO will also be returned if the load state of the target is less than <code>QTMovieLoadStateComplete</code>, in which case no attempt is made to write the QTMovie into a file. If the dictionary <code>attributes</code> contains an object whose key is <code>QTMovieFlatten</code>, then the movie is flattened into the specified file. If the dictionary <code>attributes</code> contains an object whose key is <code>QTMovieExport</code>, then the movie is exported into the specified file using a movie exporter whose type is specified by the value of the key <code>QTMovieExportType</code>. The value associated with the <code>QTMovieExportSettings</code> key should be an object of type NSData that contains an atom container of movie export settings.

#### Availability

Available in Mac OS X v10.3 and later.

#### See Also

- movieFormatRepresentation (page 39)

# **Related Sample Code**

QTKitCommandLine

QTKitMovieShuffler

QTKitProgressTester

QTKitThreadedExport

#### **Declared In**

QTMovie.h

# writeToFile:withAttributes:error:

Returns an NSError object if an error occurs and if errorPtr is non-NULL.

Instance Methods 49

```
- (BOOL)writeToFile:(NSString *)fileName
withAttributes:(NSDictionary *)attributes
error:(NSError **)errorPtr
```

#### Discussion

The method operates exactly like the existing QTMovie writeToFile:withAttributes method.

# **Availability**

Available in Mac OS X v10.5 and later.

#### See Also

- movieFormatRepresentation (page 39)

#### **Declared In**

OTMovie.h

# **Delegate Methods**

# externalMovie:

This method is called, if implemented by a QTMovie delegate object, when an external movie needs to be found (usually for a wired action targeted at an external movie).

```
- (QTMovie *)externalMovie:(NSDictionary *)dictionary
```

#### Discussion

The keys for the dictionary in this delegate method are: <code>QTMovieTargetIDNotificationParameter</code> and <code>QTMovieTargetNameNotificationParameter</code>. The <code>QTMovieTargetIDNotificationParameter</code> key indicates that the delegate should return a QTMovie object that has the specified movie ID. The <code>QTMovieTargetNameNotificationParameter</code> key indicates that the delegate should return a QTMovie object that has the specified movie name.

# **Availability**

Available in Mac OS X v10.3 and later.

#### **Declared In**

QTMovie.h

# movie:linkToURL:

Called to handle the mcAction mcActionLinkToURL.

```
- (BOOL)movie:(QTMovie *)movielinkToURL
:(NSURL *)url
```

#### Discussion

Most applications will not need to install a delegate to handle this.

# **Availability**

Available in Mac OS X v10.3 and later.

#### **Declared In**

QTMovie.h

# movie:shouldContinueOperation:withPhase:atPercent:withAttributes:

If implemented, this method is called periodically during lengthy operations (such as exporting a movie).

```
    (B00L)movie:(QTMovie *)movieshouldContinueOperation
    :(NSString *)opwithPhase
    :(QTMovieOperationPhase)phaseatPercent
    :(NSNumber *)percentwithAttributes
    :(NSDictionary *)attributes
```

#### Discussion

A delegate can implement this method. The op string is a localized string that indicates what the operation is. The phase indicates whether the operation is just beginning, ending, or is at a certain percentage of completion. If the phase is QTMovieOperationUpdatePercentPhase, then the percent parameter indicates the percentage of the operation completed. The attributes dictionary may be NIL; if not NIL, it is the same dictionary passed to a QTMovie method that caused the lengthy operation (for example, the attributes dictionary passed to writeToFile). The constants for this method are defined as follows:

```
typedef enum {
    QTMovieOperationBeginPhase = movieProgressOpen,
    QTMovieOperationUpdatePercentPhase = movieProgressUpdatePercent,
    QTMovieOperationEndPhase = movieProgressClose
}
```

# **Availability**

Available in Mac OS X v10.3 and later.

## **Declared In**

QTMovie.h

# movieShouldTask:

If a QTMovie object has a delegate and that delegate implements this method, that method will be called before QTKit performs the standard idle processing on a movie.

```
- (BOOL)movieShouldTask:(id)movie
```

#### Discussion

The delegate can cancel that normal processing by returning YES.

# Availability

Available in Mac OS X v10.3 and later.

#### **Declared In**

QTMovie.h

# **Constants**

The following constants specify the movie attributes that you can get and set using the movieAttributes and setMovieAttributes methods. To get or set a single attribute, use attributeForKey or setAttribute.

| Constant                            | Description                                                                                                    |
|-------------------------------------|----------------------------------------------------------------------------------------------------|
| QTMovieActiveSegment-<br>Attribute  | The active segment of a QTMovie object; the value for this key is of type NSValue, interpreted as a QTTimeRange structure. ( <b>Deprecated.</b> This constant is available in Mac OS X 10.4 and later, but deprecated in Mac OS X 10.5.)                                                                                                    |
| QTMovieAperture-<br>ModeAttribute   | Sets the aperture mode attribute on a QTMovie object to indicate whether aspect ratio and clean aperture correction should be performed. When a movie is in clean, production, or encoded pixels aperture mode, each track's dimensions are overridden by special dimensions for that mode. The original track dimensions are preserved and can be restored by setting the movie into classic aperture mode. Aperture modes are not saved in movies. The associated value is of type NSString and is assumed to be one of the following strings:  OTMovieApertureModeClassic. No aspect ratio or clean aperture correction is performed. This is the default aperture mode and provides compatibility with behavior in QuickTime 7.0.x and earlier. If you call - [QTTrack setDimensions], the movie is automatically switched to classic mode.  OTMovieApertureModeClean. An aperture mode for general display. Where possible, video will be displayed at the correct pixel aspect ratio, trimmed to the clean aperture. A movie in clean aperture mode sets each track's dimensions to match the size returned by - [OTTrack apertureModeDimensionsForMode: OTMovieApertureModeClean].  OTMovieApertureModeProduction. An aperture mode for modal use in authoring applications. Where possible, video will be displayed at the correct pixel aspect ratio, but without trimming to the clean aperture so that the edge processing region can be viewed. A movie in production aperture mode sets each track's dimensions to match the size returned by - [QTTrack apertureModeDimensionsForMode: OTMovieApertureModeProduction].  OTMovieApertureModeEncodedPixels.  OTMovieApertureModeEncodedPixels. An aperture mode for technical use.  Displays all encoded pixels with no aspect ratio or clean aperture compensation. A movie in encoded pixels aperture mode sets each track's dimensions to match the size returned by - [QTTrack apertureModeDimensionsForMode: QTMovieApertureModeEncodedPixels]. |
| QTMovieAuto-<br>AlternatesAttribute | The auto-alternate state of a QTMovie object. The value for this key is of type NSNumber, interpreted as a BOOL.                                                                                                    |
| QTMovieCopyright-<br>Attribute      | The copyright string of a QTMovie object; the value for this key is of type <code>NSString</code> .                                                                                                    |
| QTMovieCreation-<br>TimeAttribute   | The creation time of a QTMovie object; the value for this key is of type NSDate.                                                                                                    |

| Constant                                            | Description                                                                                                    |  |
|-----------------------------------------------------|----------------------------------------------------------------------------------------------------|--|
| QTMovieCurrent-<br>SizeAttribute                    | The current size of a QTMovie object; the value for this key is of type NSValue, interpreted as an NSSize structure.                                                                                                    |  |
| QTMovieCurrent-<br>TimeAttribute                    | The current time of a QTMovie object; the value for this key is of type NSValue, interpreted as a QTTime structure.                                                                                                    |  |
| QTMovieDataSize-<br>Attribute                       | The data size of a QTMovie. The value for this key is of type NSNumber, which is interpreted as a long long.                                                                                                    |  |
| QTMovieDelegate-<br>Attribute                       | The delegate for a QTMovie object. The value for this key is of type NSObject.                                                                                                    |  |
| QTMovieDisplay-<br>NameAttribute                    | The display name of a QTMovie object. A display name is stored as user data in a movie file and hence may differ from the base name of the movie's filename or URL. The value for this key is of type NSString.                                                                              |  |
| QTMovieDontInteract-<br>WithUserAttribute           | When set in a dictionary passed to movieWithAttributes or initWithAttributes, this prevents QuickTime from interacting with the user during movie initialization. The value for this key is of type NSNumber, interpreted as a BOOL.                                                         |  |
| QTMovieDuration-<br>Attribute                       | The duration of a QTMovie object; the value for this key is of type NSValue, interpreted as a QTTime structure.                                                                                                    |  |
| QTMovieEditable-<br>Attribute                       | The editable setting; the value for this key is of type <code>NSNumber</code> , interpreted as a <code>BOOL</code> . This value is <code>YES</code> if the movie can be edited.                                                                                                    |  |
| QTMovieFileName-<br>Attribute                       | The file name string of a QTMovie object; the value for this key is of type <code>NSString</code> .                                                                                                    |  |
| QTMovieHasAperture-<br>ModeDimensions-<br>Attribute | The aperture mode dimensions set on any track in this QTMovie object, even if those dimensions are all identical to the classic dimensions (as is the case for content with square pixels and no edge-processing region). The value for this key is of type NSNumber, interpreted as a BOOL. |  |
| QTMovieHasAudio-<br>Attribute                       | The audio data setting; the value for this key is of type <code>NSNumber</code> , interpreted as a <code>BOOL</code> . This value is <code>YES</code> if the movie contains audio data.                                                                                                    |  |
| QTMovieHasDuration-<br>Attribute                    | The duration setting; the value for this key is of type NSNumber, interpreted as a B00L. This value is YES if the movie has a duration. (Some types of movies, for instance QuickTime VR movies, have no duration.)                                                                          |  |
| QTMovieHasVideo-<br>Attribute                       | The video data setting; the value for this key is of type <code>NSNumber</code> , interpreted as a <code>B00L</code> . This value is <code>YES</code> if the movie contains video data.                                                                                                    |  |
| QTMovieIsActive-<br>Attribute                       | The active setting; the value for this key is of type <code>NSNumber</code> , interpreted as a <code>BOOL</code> .                                                                                                    |  |
| QTMovieIsInteractive-<br>Attribute                  | The interactive setting; the value for this key is of type <code>NSNumber</code> , interpreted as a <code>BOOL</code> . This value is <code>YES</code> if the movie is interactive.                                                                                                    |  |
| QTMovieIsLinear-<br>Attribute                       | The linear setting; the value for this key is of type NSNumber, interpreted as a BOOL. This value is YES if the movie is linear, as opposed to a non-linear QuickTime VR movie.                                                                                                    |  |

Constants 2009-01-07 | © 2009 Apple Inc. All Rights Reserved.

| Constant                                     | Description                                                                                                    |  |
|----------------------------------------------|----------------------------------------------------------------------------------------------------|--|
| QTMovieIsSteppable-<br>Attribute             | The steppable setting; the value for this key is of type NSNumber, interpreted as a BOOL. This value is YES if the movie can step from frame to frame.                                                                                                    |  |
| QTMovieLoadState-<br>Attribute               | The load state value; the value for this key is of type NSNumber, interpreted as a long.  enum {     QTMovieLoadStateError = -1L, // an error occurred while loading the movie     QTMovieLoadStateLoading = 1000, // the movie is loading QTMovieLoadStateLoaded = 2000, // the movie atom has loaded; it's safe to query movie properties     QTMovieLoadStatePlayable = 10000, // the movie has loaded enough media data to begin playing     QTMovieLoadStatePlaythroughOK = 20000, // the movie has loaded enough media data to play through to the end QTMovieLoadStateComplete = 100000L // the movie has loaded completely };  The attributeForKey: QTMovieLoadStateAttribute returns an NSNumber that wraps a long integer; the enumerated constants shown above are the possible values of that long integer. Mac OS X v10.5 and later. |  |
| QTMovieLoops-<br>Attribute                   | The looping setting; the value for this key is of type NSNumber, interpreted as a BOOL. This value is YES if the movie is set to loop.                                                                                                    |  |
| QTMovieLoopsBackAnd-<br>ForthAttribute       | The palindrome looping setting; the value for this key is of type NSNumber, interpreted as a BOOL. This value is YES if the movie is set to loop back and forth. Note that QTMovieLoopsAttribute and QTMovieLoopsBackAndForthAttribute are independent and indeed exclusive. QTMovieLoopsAttribute is used to get and set the state of normal looping; QTMovieLoopsBackAndForthAttribute is used to get and set the state of palindrome looping.                                                                                                    |  |
| QTMovieModification-<br>TimeAttribute        | The modification time of a QTMovie object; the value for this key is of type NSDate.                                                                                                    |  |
| QTMovieMuted-<br>Attribute                   | The mute setting; the value for this key is of type <code>NSNumber</code> , interpreted as a <code>BOOL</code> . This value is <code>YES</code> if the movie volume is muted.                                                                                                    |  |
| QTMovieNatural-<br>SizeAttribute             | The natural size of a QTMovie object; the value for this key is of type NSValue, interpreted as an NSSize structure.                                                                                                    |  |
| QTMoviePlaysAll-<br>FramesAttribute          | The play-all-frames setting; the value for this key is of type NSNumber, interpreted as a BOOL. This value is YES if the movie will play all frames.                                                                                                    |  |
| QTMoviePlays-<br>SelectionOnly-<br>Attribute | The play-selection setting; the value for this key is of type NSNumber, interpreted as a BOOL. This value is YES if the movie will play only the current selection.                                                                                                    |  |
| QTMoviePosterTime-<br>Attribute              | The movie poster time of a QTMovie object; the value for this key is of type NSValue, interpreted as a QTTime structure.                                                                                                    |  |

| Constant                                           | Description                                                                                                    |  |
|----------------------------------------------------|----------------------------------------------------------------------------------------------------|--|
| QTMoviePreferred-<br>MutedAttribute                | The preferred mute setting; the value for this key is of type NSNumber, interpreted as a BOOL. This value is YES if the movie preferred mute setting is muted.                                                                                                    |  |
| QTMoviePreferred-<br>RateAttribute                 | The preferred rate; the value for this key is of type <code>NSNumber</code> , interpreted as a float.                                                                                                    |  |
| QTMoviePreferred-<br>VolumeAttribute               | The preferred volume; the value for this key is of type NSNumber, interpreted as a float.                                                                                                    |  |
| QTMoviePreview-<br>ModeAttribute                   | The preview mode setting; the value for this key is of type NSNumber, interpreted as a BOOL. This value is YES if the movie is in preview mode.                                                                                                    |  |
| QTMoviePreviewRange-<br>Attribute                  | The preview range of a QTMovie object; the value for this key is of type NSValue, interpreted as a QTTimeRange structure.                                                                                                    |  |
| QTMovieRateAttribute                               | The movie rate; the value for this key is of type <code>NSNumber</code> , interpreted as a float.                                                                                                    |  |
| QTMovieRateChanges-<br>PreservePitch-<br>Attribute | When the playback rate is not unity, audio must be resampled in order to play at the new rate. The default resampling affects the pitch of the audio (for example, playing at 2x speed raises the pitch by an octave, 1/2x lowers an octave). If this property is set on the Movie, an alternative algorithm is used, which alters the speed without changing the pitch. As this is more computationally expensive, this property may be silently ignored on some slow CPUs. |  |
| QTMovieSelection-<br>Attribute                     | The selection range of a QTMovie object; the value for this key is of type NSValue, interpreted as a QTTimeRange structure.                                                                                                    |  |
| QTMovieTimeScale-<br>Attribute                     | The movie time scale; the value for this key is of type NSNumber, interpreted as a long. In Mac OS X 10.5 and later, this attribute is gettable and settable. In general, you should set this attribute only on newly-created movies or on movies that have not been edited. Also, you should only increase the time scale value, and you should try to use integer multiples of the existing time scale. In earlier versions of Mac OS X, this attribute is gettable only.  |  |
| QTMovieURLAttribute                                | The URL of a QTMovie object; the value for this key is of type NSURL.                                                                                                    |  |
| QTMovieVolume-<br>Attribute                        | The movie volume; the value for this key is of type NSNumber, interpreted as a float.                                                                                                    |  |

The following constants specify items in dictionaries passed to QTMovie notifications and delegate methods.

| Constant                                       | Description                                                                                                    |
|------------------------------------------------|----------------------------------------------------------------------------------------------------|
| QTMovieMessageNotification-<br>Parameter       | Used as a key in the userInfo dictionary passed to the QTMovieMessageNotification notification to indicate the message. The associated value is an NSString.                                    |
| QTMovieRateDid-<br>ChangeNotificationParameter | Used as a key in the userInfo dictionary passed to the QTMovieRateDidChangeNotification notification to indicate the new playback rate. The associated value is an NSNumber that holds a float. |

Constants 2009-01-07 | © 2009 Apple Inc. All Rights Reserved.

| Constant                                      | Description                                                                                                    |
|-----------------------------------------------|----------------------------------------------------------------------------------------------------|
| QTMovieStatusFlags-<br>NotificationParameter  | Used as a key in the userInfo dictionary passed to the QTMovieStatusStringPostedNotification notification to indicate status flags. The associated value is an NSNumber that holds a long.                  |
| QTMovieStatusCode-<br>NotificationParameter   | Used as a key in the userInfo dictionary passed to the QTMovieStatusStringPostedNotification notification to indicate a status code (or error code). The associated value is an NSNumber that holds an int. |
| QTMovieStatusString-<br>NotificationParameter | Used as a key in the userInfo dictionary passed to the QTMovieStatusStringPostedNotification notification to indicate a status string.                                                                      |
| QTMovieTargetIDNotification-<br>Parameter     | Used as a key in the dictionary passed to the externalMovie: delegate method to indicate that the delegate should return a QTMovie object that has the movie ID specified by the key's value.               |
| QTMovieTargetName-<br>NotificationParameter   | Used as a key in the dictionary passed to the externalMovie: delegate method to indicate that the delegate should return a QTMovie object that has the movie name specified by the key's value.             |

The following constants are dictionary keys that you can use to specify movie attributes, using the writeToFile method.

| Constant                  | Description                                                                                                    |
|---------------------------|----------------------------------------------------------------------------------------------------|
| QTMovieExport             | The movie export setting; the value for this key is of type <code>NSNumber</code> , interpreted as a <code>B00L</code> . |
| QTMovieExportType         | The movie export type; the value for this key is of type NSNumber, interpreted as a long.                                |
| QTMovieFlatten            | The movie flatten setting; the value for this key is of type NSNumber, interpreted as a B00L.                            |
| QTMovieExportSettings     | Information to come.                                                                                                    |
| QTMovieExportManufacturer | The export manufacturer value; the value for this key is of type NSNumber, interpreted as a long.                        |

The following constants are dictionary keys that you can use to specify movie attributes, using the addImage method.

| Constant               | Description                                                                       |
|------------------------|-----------------------------------------------------------------------------------|
| QTAddImageCodecType    | The image codec string; the value for this key is of type <code>NSString</code> . |
| QTAddImageCodecQuality | The image codec value; the value for this key is of type NSNumber.                |

# The following is a dictionary of attributes can contain these keys, using the frameImageAtTime:withAttributes:error: method.

| Constant                                  | Description                                                                                                    |
|-------------------------------------------|----------------------------------------------------------------------------------------------------|
| QTMovieFrameImageSize                     | Size of the image. Value is an NSValue containing an NSSize record.<br>The default image size is the current movie size.                                                             |
| QTMovieFrameImageType                     | Type of the image. Value is an NSString. The default image type is NSImage.                                                                                                    |
| QTMovieFrameImage-<br>RepresentationsType | For NSImage, the image representations in the image. Value is an NSArray of NSString; strings are, for example, NSBitmapImageRep class description. The default is NSBitmapImageRep. |
| QTMovieFrameImage-<br>OpenGLContext       | For CVOpenGLTextureRef, the OpenGL context to use. Value is an NSValue (CGLContextObj).                                                                                              |
| QTMovieFrameImagePixelFormat              | For CVOpenGLTextureRef, the pixel format to use. Value is an NSValue (CGLPixelFormatObj).                                                                                            |
| QTMovieFrameImageInterlaced               | Image is interlaced. Value is an NSNumber (BOOL) (default = NO).                                                                                                    |
| QTMovieFrameImageHighQuality              | Image is high quality. Value is an NSNumber (BOOL) (default = YES).                                                                                                    |
| QTMovieFrameImageSingleField              | Image is single field. Value is an NSNumber (BOOL) (default = YES). The returned object is an autorelease object.                                                                    |

The following constants are data locators that you can use to specify movie attributes, using the movieWithAttributes and initWithAttributes methods.

| Constant                      | Description                                 |
|-------------------------------|---------------------------------------------|
| QTMovieDataReferenceAttribute | The data reference of a QTMovie object.     |
| QTMoviePasteboardAttribute    | The pasteboard setting of a QTMovie object. |
| QTMovieDataAttribute          | The data of a QTMovie object.               |

The following constants are movie instantiation options that you can use to specify movie attributes, using the movieWithAttributes and initWithAttributes methods.

| Constant                                  | Description                                                                                               |
|-------------------------------------------|----------------------------------------------------------------------------------------------------|
| QTMovieFileOffsetAttribute                | The file offset value; the value for this key is of type NSNumber, interpreted as a long long.            |
| QTMovieResolveDataRefAttribute            | The resolved data reference setting; the value for this key is of type NSNumber, interpreted as a BOOL.   |
| QTMovieAskUnresolved-<br>DataRefAttribute | The unresolved data reference setting; the value for this key is of type NSNumber, interpreted as a BOOL. |

Constants 2009-01-07 | © 2009 Apple Inc. All Rights Reserved.

| Constant                    | Description                                                                                                    |
|-----------------------------|----------------------------------------------------------------------------------------------------|
| QTMovieOpenAsyncOKAttribute | The open async setting; the value for this key is of type <code>NSNumber</code> , interpreted as a <code>B00L</code> . |

These constants allow applications to get information about a movie and its chapters, and to navigate within a movie by chapters. Since chapters are a reasonably common feature of movies and podcasts, QTKit enables developers to create them.

| Constant                                | Description                                                                                                    |
|-----------------------------------------|----------------------------------------------------------------------------------------------------|
| QTMovieChapterName                      | A key indicating the chapter name in the dictionaries that are array elements in the array returned by QTMovie chapters or passed to QTMovie addChapters: withAttributes:error.     |
| QTMovieChapterStartTime                 | Aey indicating the chapter start time in the dictionaries that are array elements in the array returned by QTMovie chapters or passed to QTMovie addChapters: withAttributes:error. |
| QTMovieChapterTarget-<br>TrackAttribute | A key indicating the track in the <code>QTMovie object</code> that is the target of the chapter track.                                                                              |

# **Notifications**

# QTMovieApertureModeDidChangeNotification

Issued when the aperture mode of the target QTMovie object changes.

## **Availability**

Available in Mac OS X v10.3 and later.

# **Declared In**

QTMovie.h

# QTMovieChapterDidChangeNotification

Issued when the chapter associated with QTMovie changes.

This notification contains no information in the userInfo dictionary.

# **Availability**

Available in Mac OS X v10.3 and later.

# **Declared In**

QTMovie.h

# QTMovieChapterListDidChangeNotification

Issued when the chapter list associated with QTMovie changes.

This notification contains no information in the userInfo dictionary.

# **Availability**

Available in Mac OS X v10.3 and later.

#### **Declared In**

OTMovie.h

# QTMovieCloseWindowRequestNotification

Sent when a request is made to close the movie's window.

This notification contains no information in the userInfo dictionary.

# **Availability**

Available in Mac OS X v10.3 and later.

#### **Declared In**

QTMovie.h

# QTMovieDidEndNotification

Sent when the movie is "done" or at its end.

This notification contains no userInfo parameters. It is equivalent to the standard player controller's mcActionMovieFinished action.

# **Availability**

Available in Mac OS X v10.3 and later.

#### **Declared In**

QTMovie.h

# QTMovieEditabilityDidChangeNotification

Sent when the editable state of a movie has changed.

## **Availability**

Available in Mac OS X v10.3 and later.

# **Declared In**

OTMovie.h

# QTMovieEditedNotification

Sent when a movie has been edited.

This notification contains no userInfo dictionary.

# **Availability**

Available in Mac OS X v10.3 and later.

## **Declared In**

QTMovie.h

Notifications 2009-01-07 | © 2009 Apple Inc. All Rights Reserved.

# QTMovieEnterFullScreenRequestNotification

Sent when a request is made to play back a movie in full screen mode.

This notification contains no information in the userInfo dictionary.

# **Availability**

Available in Mac OS X v10.3 and later.

## **Declared In**

QTMovie.h

# **QTMovieExitFullScreenRequestNotification**

Sent when a request is made to play back a movie in normal windowed mode.

This notification contains no information in the userInfo dictionary.

# **Availability**

Available in Mac OS X v10.3 and later.

#### **Declared In**

QTMovie.h

# QTMovieLoadStateDidChangeNotification

Sent when the load state of a movie has changed.

# **Availability**

Available in Mac OS X v10.3 and later.

#### **Declared In**

OTMovie.h

# QTMovieLoopModeDidChangeNotification

Sent when a change is made in a movie's looping mode.

This notification contains no information in the userInfo dictionary.

#### **Availability**

Available in Mac OS X v10.3 and later.

#### **Declared In**

QTMovie.h

# QTMovieMessageStringPostedNotification

Sent when a movie message has been received by the movie controller.

Movie messages can be sent to an application by wired actions (for instance, a wired sprite) or by code that issues the mcActionShowMessageString movie controller action. The userInfo dictionary contains a single entry whose value is of type NSString, which is the movie message.

# **Availability**

Available in Mac OS X v10.3 and later.

#### **Declared In**

QTMovie.h

# QTMovieRateDidChangeNotification

Sent when the rate of a movie has changed.

The userInfo dictionary contains a single entry whose value is of type NSNumber that represents a float, which is the new rate.

#### **Availability**

Available in Mac OS X v10.3 and later.

#### **Declared In**

QTMovie.h

# QTMovieSelectionDidChangeNotification

Sent when the selection of a movie has changed.

This notification contains no userInfo dictionary.

## **Availability**

Available in Mac OS X v10.3 and later.

#### **Declared In**

QTMovie.h

# QTMovieSizeDidChangeNotification

Sent when the size of a movie has changed.

This notification contains no userInfo dictionary.

#### **Availability**

Available in Mac OS X v10.3 and later.

#### **Declared In**

QTMovie.h

# QTMovieStatusStringPostedNotification

Status messages can be sent by QuickTime's streaming components or by any code that wants to display a message in the movie controller bar status area.

The userInfo dictionary contains a single entry whose value is of type NSString, which is the status message.

# The following are keys (notification parameters) for userInfo items for the

 ${\tt QTMovieStatusStringPostedNotification} \ {\tt notification} \ {\tt QTMovieStatusCodeNotificationParameter} \\ {\tt and} \ {\tt QTMovieStatusStringNotificationParameter}.$ 

Notifications 61

# A status string notification can indicate an error (in which case

QTMovieStatusCodeNotificationParameter will have a value), or it can contain a string (in which case QTMovieStatusStringNotificationParameter will have a value). For more information, see mcActionShowStatusString.

# **Availability**

Available in Mac OS X v10.3 and later.

## **Declared In**

QTMovie.h

# QTMovieTimeDidChangeNotification

Sent when the time in a movie has changed to a value other than what it would be during normal playback.

The QTMovieTimeDidChangeNotification is fired whenever the movie time changes to a time other than what it would be during normal playback. So, for example, this notification is not fired every frame.

#### **Availability**

Available in Mac OS X v10.3 and later.

#### **Declared In**

QTMovie.h

# QTMovieVolumeDidChangeNotification

Sent when the volume of a movie has changed.

#### **Availability**

Available in Mac OS X v10.3 and later.

#### **Declared In**

QTMovie.h

# **Document Revision History**

This table describes the changes to QTMovie Class Reference.

| Date       | Notes                                                                                           |
|------------|-------------------------------------------------------------------------------------------------|
| 2009-01-07 | Corrected the description of QuickTime VR attribute. Minor typo fixes.                          |
| 2007-10-31 | Updated for Mac OS X v10.5. Fixed an error in the description of a QuickTime VR implementation. |
| 2007-07-18 | Updated for Mac OS X v10.5 with new methods.                                                    |
| 2006-09-05 | Updated information on new methods, notifications, and attributes available in QuickTime 7.1.   |

# **REVISION HISTORY**

**Document Revision History** 

# Index

| A                                                                                                    | externalMovie: <nsobject> delegate method 50</nsobject>                                                                                                    |  |
|----------------------------------------------------------------------------------------------------|----------------------------------------------------------------------------------------------------|--|
| addChapters instance method 23 addImage:forDuration:withAttributes:instance                                                                                                    | F                                                                                                    |  |
| <pre>method 24 appendSelectionFromMovie: instance method 24 attachToCurrentThread instance method 25 attributeForKey: instance method 25 autoplay instance method 25</pre>                                                                                                    | <pre>frameImageAtTime: instance method 29 frameImageAtTime:withAttributes:error:instance     method 29</pre>                                                                              |  |
|                                                                                                    | G                                                                                                    |  |
| C                                                                                                    | generateApertureModeDimensions instance method                                                                                                    |  |
| canInitWithDataReference: class method 14 canInitWithFile: class method 14 canInitWithPasteboard: class method 15 canInitWithURL: class method 15 canUpdateMovieFile instance method 26 chapterCount instance method 26 chapterIndexForTime: instance method 27 chapters instance method 27 | 30 gotoBeginning instance method 30 gotoEnd instance method 31 gotoNextSelectionPoint instance method 31 gotoPosterFrame instance method 31 gotoPreviousSelectionPoint instance method 31 |  |
| <pre>currentFrameImage instance method 27</pre>                                                                                                    | Н                                                                                                    |  |
| currentTime instance method 27                                                                                                    | hasChapters instance method 32                                                                                                    |  |
| D                                                                                                    |                                                                                                    |  |
| delegate instance method 28                                                                                                    | <u> </u>                                                                                                    |  |
| <pre>deleteSegment: instance method 28 detachFromCurrentThread instance method 28 duration instance method 29</pre>                                                                                                    | <pre>initToWritableData:error: instance method 32 initToWritableDataReference:error: instance     method 32 initToWritableFile:error: instance method 33</pre>                            |  |
|                                                                                                    | <pre>initWithAttributes:error: instance method 33 initWithData:error: instance method 35</pre>                                                                                            |  |
| <u>E</u>                                                                                                    | initWithDataReference:error: instance method 35                                                                                                    |  |
| <pre>enterQTKitOnThread class method 15 enterQTKitOnThreadDisablingThreadSafetyProtection     class method 16 exitQTKitOnThread class method 16</pre>                                                                                                    | <pre>initWithFile:error: instance method 35 initWithMovie:timeRange:error: instance method     36 initWithPasteboard:error: instance method 36</pre>                                      |  |

| <pre>initWithQuickTimeMovie:disposeWhenDone:error:     instance method 36 initWithURL:error: instance method 37 insertEmptySegmentAt: instance method 37 insertSegmentOfMovie:fromRange:scaledToRange:     instance method 38 insertSegmentOfMovie:timeRange:atTime:instance     method 38 isIdling instance method 38</pre>                                                                                                    | QTIncludeTranslatableTypes constant 17 QTMovieActiveSegmentAttribute constant 52 QTMovieApertureModeAttribute constant 52 QTMovieApertureModeDidChangeNotification notification 58 QTMovieAskUnresolvedDataRefAttribute constant 57 QTMovieAutoAlternatesAttribute constant 52 QTMovieChapterDidChangeNotification notification 58                                                                                                    |  |
|----------------------------------------------------------------------------------------------------|----------------------------------------------------------------------------------------------------|--|
|                                                                                                    | QTMovieChapterListDidChangeNotification notification 58                                                                                                    |  |
| M                                                                                                    | QTMovieChapterName constant 58                                                                                                    |  |
| movie class method 16 movieAttributes instance method 39 movie:linkToURL: <nsobject> delegate method 50 movie:shouldContinueOperation:withPhase:atPercent:     withAttributes: <nsobject> delegate method 51 movieFileTypes: class method 17 movieFormatRepresentation instance method 39 movieNamed:error: class method 18 movieShouldTask: <nsobject> delegate method 51 movieTypesWithOptions: class method 18 movieUnfilteredFileTypes class method 18 movieUnfilteredPasteboardTypes class method 19 movieWithAttributes:error: class method 21 movieWithData:error: class method 21 movieWithPasteboard:error: class method 21 movieWithPasteboard:error: class method 22 movieWithQuickTimeMovie:disposeWhenDone:error:     class method 22 movieWithTimeRange:error: instance method 39 movieWithURL:error: class method 23 muted instance method 40</nsobject></nsobject></nsobject> | QTMovieChapterName constant 58 QTMovieChapterStartTime constant 58 QTMovieChapterTargetTrackAttribute constant 58 QTMovieCloseWindowRequestNotification     notification 59 QTMovieCopyrightAttribute constant 52 QTMovieCreationTimeAttribute constant 52 QTMovieCurrentSizeAttribute constant 53 QTMovieCurrentTimeAttribute constant 53 QTMovieDataAttribute constant 57 QTMovieDataReferenceAttribute constant 57 QTMovieDataSizeAttribute constant 53 QTMovieDelegateAttribute constant 53 QTMovieDelegateAttribute constant 53 QTMovieDidEndNotification notification 59 QTMovieDisplayNameAttribute constant 53 QTMovieDontInteractWithUserAttribute constant 53 QTMovieDurationAttribute constant 53 QTMovieEditabilityDidChangeNotification notification 59 QTMovieEditableAttribute constant 53 QTMovieEditableAttribute constant 53 |  |
| Р                                                                                                    | QTMovieExport <b>constant 56</b> QTMovieExportManufacturer <b>constant 56</b>                                                                                                    |  |
| play instance method 40 posterImage instance method 40                                                                                                    | QTMovieExportSettings constant 56 QTMovieExportType constant 56 QTMovieFileNameAttribute constant 53 QTMovieFileOffsetAttribute constant 57 QTMovieFlatten constant 56                                                                                                    |  |
| Q                                                                                                    | QTMovieFrameImageHighQuality constant 57 QTMovieFrameImageInterlaced constant 57                                                                                                    |  |
| QTAddImageCodecQuality constant 56 QTAddImageCodecType constant 56 QTIncludeAggressiveTypes constant 17 QTIncludeAllTypes constant 17 QTIncludeCommonTypes constant 17 QTIncludeStillImageTypes constant 17                                                                                                    | QTMovieFrameImageOpenGLContext constant 57 QTMovieFrameImagePixelFormat constant 57 QTMovieFrameImageRepresentationsType constant 57 QTMovieFrameImageSingleField constant 57 QTMovieFrameImageSize constant 57                                                                                                    |  |

| QTMovieFrameImageType constant 57 QTMovieHasApertureModeDimensionsAttribute constant 53 QTMovieHasAudioAttribute constant 53 QTMovieHasDurationAttribute constant 53 QTMovieHasVideoAttribute constant 53 QTMovieIsActiveAttribute constant 53 QTMovieIsInteractiveAttribute constant 53 QTMovieIsInteractiveAttribute constant 53 QTMovieIsSteppableAttribute constant 54 QTMovieLoadStateAttribute constant 54 QTMovieLoadStateDidChangeNotification notification 60 QTMovieLoopModeDidChangeNotification                                                                                                    | QTMovieTargetIDNotificationParameter constant 56  QTMovieTargetNameNotificationParameter constant 56  QTMovieTimeDidChangeNotification notification 62  QTMovieTimeScaleAttribute constant 55  QTMovieURLAttribute constant 55  QTMovieVolumeAttribute constant 55  QTMovieVolumeDidChangeNotification notification 62  quickTimeMovie instance method 40  quickTimeMovieController instance method 41                                                                                                    |
|----------------------------------------------------------------------------------------------------|----------------------------------------------------------------------------------------------------|
| notification 60                                                                                                    | R                                                                                                    |
| QTMovieLoopsAttribute constant 54                                                                                                    | <u>n</u>                                                                                                    |
| QTMovieLoopsBackAndForthAttribute constant 54 QTMovieMessageNotificationParameter constant 55 QTMovieMessageStringPostedNotification notification 60 QTMovieModificationTimeAttribute constant 54 QTMovieMutedAttribute constant 54 QTMovieNaturalSizeAttribute constant 54                                                                                                    | <pre>rate instance method 41 removeApertureModeDimensions instance method 42 removeChapters instance method 42 replaceSelectionWithSelectionFromMovie:     instance method 42</pre>                                                                                                    |
| QTMovieOpenAsyncOKAttribute <b>constant</b> 58                                                                                                    | C                                                                                                    |
| •                                                                                                    | S                                                                                                    |
| QTMoviePasteboardAttribute constant 57 QTMoviePlaysAllFramesAttribute constant 54 QTMoviePlaysSelectionOnlyAttribute constant 54 QTMoviePosterTimeAttribute constant 54 QTMoviePreferredMutedAttribute constant 55 QTMoviePreferredRateAttribute constant 55 QTMoviePreferredVolumeAttribute constant 55 QTMoviePreviewModeAttribute constant 55 QTMoviePreviewRangeAttribute constant 55 QTMovieRateAttribute constant 55 QTMovieRateChangesPreservePitchAttribute constant 55 QTMovieRateDidChangeNotification notification 61 QTMovieRateDidChangeNotificationParameter constant 55 QTMovieResolveDataRefAttribute constant 57 QTMovieSelectionAttribute constant 55 QTMovieSelectionDidChangeNotification notification 61 QTMovieSizeDidChangeNotification notification 61 | scaleSegment:newDuration: instance method 42 selectionDuration instance method 43 selectionEnd instance method 43 selectionStart instance method 43 setAttribute:forKey: instance method 43 setCurrentTime: instance method 44 setDelegate: instance method 44 setIdling: instance method 44 setMovieAttributes: instance method 45 setMuted: instance method 45 setRate: instance method 45 setSelection: instance method 46 setVolume: instance method 46 startTimeOfChapter: instance method 47 stepForward instance method 47 stop instance method 47 |
| QTMovieStatusCodeNotificationParameter                                                                                                    |                                                                                                    |
| constant 56                                                                                                    | T                                                                                                    |
| QTMovieStatusFlagsNotificationParameter                                                                                                    | <u>·</u>                                                                                                    |
| constant 56                                                                                                    | tracks instance method 47                                                                                                    |
| QTMovieStatusStringNotificationParameter                                                                                                    | <pre>tracksOfMediaType: instance method 48</pre>                                                                                                    |
|                                                                                                    | ~ ·                                                                                                    |
| constant 56 OTMovieStatusStringPostedNotification                                                                                                    |                                                                                                    |
| - 0 1 may 1 E 3 1 d 1 U S 3 1 1 1 HUPUS 1 EUNOT 1 1 1 1 ( d 1 1 0 0                                                                                                    |                                                                                                    |

notification 61

# U

updateMovieFile instance method 48

# ٧

volume instance method 49

# W

writeToFile:withAttributes: instance method 49
writeToFile:withAttributes:error: instance
 method 49